# Package 'iCOBRA'

October 16, 2019

Type Package

Title Comparison and Visualization of Ranking and Assignment Methods

Version 1.12.1

Description This package provides functions for calculation and visualization of performance metrics for evaluation of ranking and binary classification (assignment) methods. It also contains a shiny application for interactive exploration of results.

License GPL (>=2)

#### LazyData TRUE

Collate 'AllGenerics.R' 'COBRAData.R' 'COBRAPerformance.R' 'COBRAPlot.R' 'calculate\_performance.R' 'cobradata\_example.R' 'cobradata\_example\_sval.R' 'helpers\_general.R' 'plot\_methods.R' 'printHead.R' 'shiny.R'

**Depends**  $R$  ( $>= 3.4$ )

Imports shiny (>= 0.9.1.9008), shinydashboard, shinyBS, reshape2, ggplot $2 \left(>= 2.0.0\right)$ , scales, ROCR, dplyr, DT, limma, methods, UpSetR

Suggests knitr, testthat

VignetteBuilder knitr

biocViews Classification

RoxygenNote 6.0.1

git\_url https://git.bioconductor.org/packages/iCOBRA

git branch RELEASE 3 9

git\_last\_commit 21d47bb

git\_last\_commit\_date 2019-05-26

Date/Publication 2019-10-15

Author Charlotte Soneson [aut, cre] (<https://orcid.org/0000-0003-3833-2169>)

Maintainer Charlotte Soneson <charlottesoneson@gmail.com>

## R topics documented:

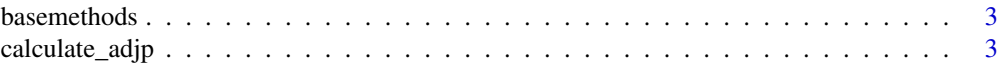

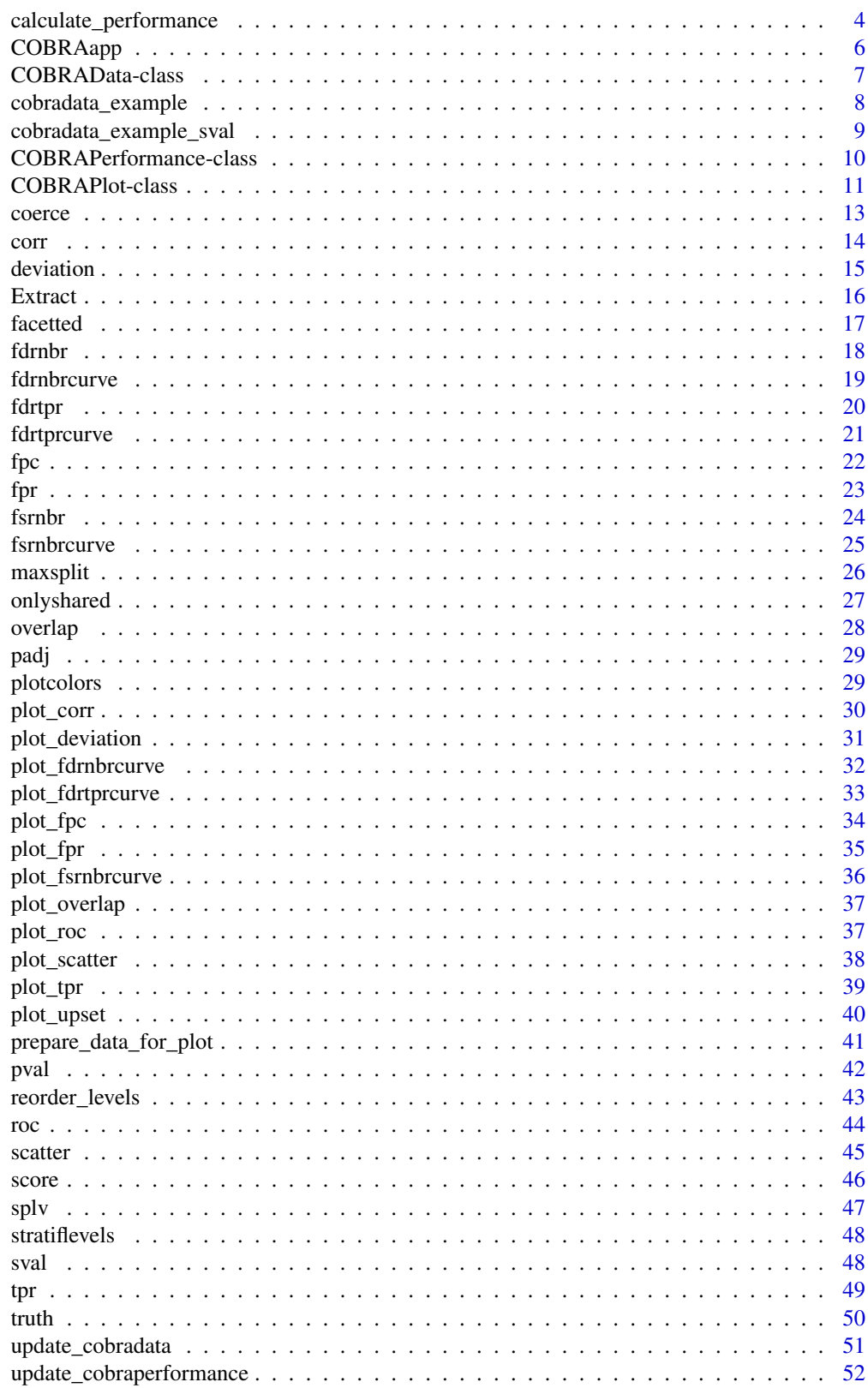

**Index** 

<span id="page-2-0"></span>

Accessor function to extract the methods that are represented in an COBRAPerformance or COBRAPlot object.

#### Usage

```
basemethods(x, ...)
```
## S4 method for signature 'COBRAPerformance' basemethods(x)

## Arguments

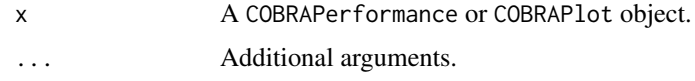

## Value

A character vector of all methods represented in the object.

## Author(s)

Charlotte Soneson

## Examples

```
data(cobradata_example)
cobraperf <- calculate_performance(cobradata_example,
                                   binary_truth = "status",
                                   aspects = "fdrtprcurve")
basemethods(cobraperf)
```
<span id="page-2-1"></span>calculate\_adjp *Calculate adjusted p-values*

## Description

Calculate adjusted p-values for methods where only nominal p-values are available in a COBRAData object.

## Usage

```
calculate_adjp(cobradata, method = "BH")
```
#### <span id="page-3-0"></span>Arguments

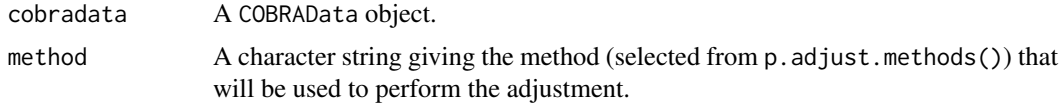

#### Value

A COBRAData object, extended with the calculated adjusted p-values.

## Author(s)

Charlotte Soneson

## Examples

```
data(cobradata_example)
cobradata_example <- calculate_adjp(cobradata_example, method = "BH")
```
<span id="page-3-1"></span>calculate\_performance *Calculate performance measures*

#### Description

Calculate performance measures from a given collection of p-values, adjusted p-values and scores provided in a COBRAData object.

## Usage

```
calculate_performance(cobradata, binary_truth = NULL, cont_truth = NULL,
 aspects = c("fdrtpr", "fdrtprcurve", "fdrnbr", "fdrnbrcurve", "tpr", "fpr",
  "roc", "fpc", "overlap", "corr", "scatter", "deviation", "fsrnbr",
  "fsrnbrcurve"), thrs = c(0.01, 0.05, 0.1), svalthrs = c(0.01, 0.05, 0.1),
 splv = "none", maxsplit = 3, onlyshared = FALSE, thr\_venn = 0.05,type_venn = "adjp", topn_venn = 100, rank_by_abs = TRUE,
 prefer_pval = TRUE)
```
## Arguments

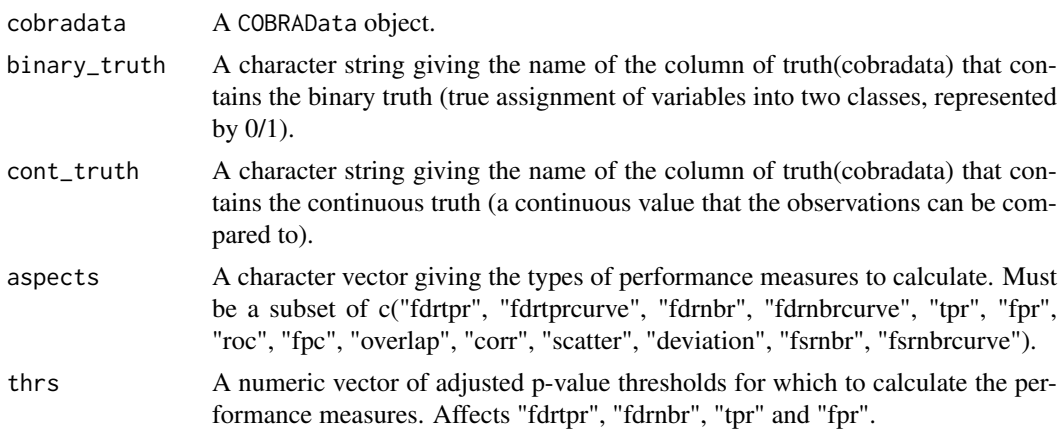

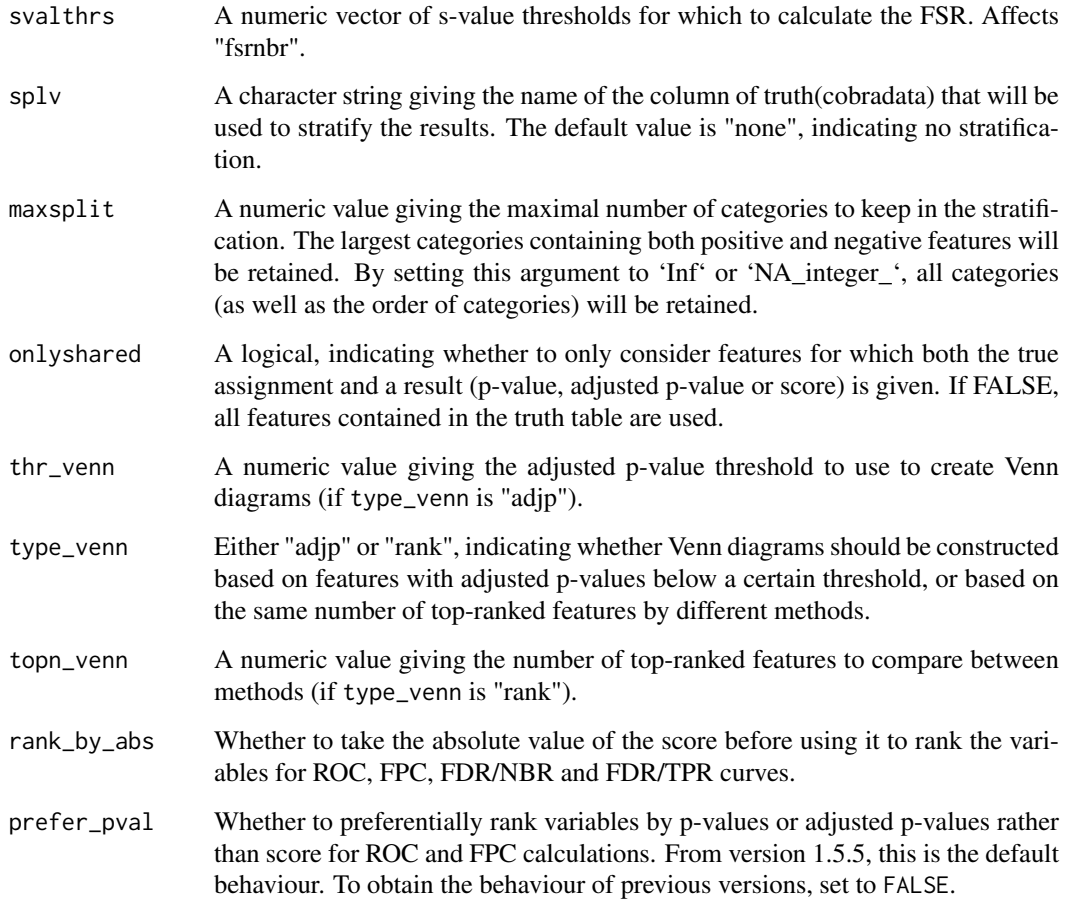

## Details

Depending on the collection of observations that are available for a given method, the appropriate one will be chosen for each performance measure. For fpr, tpr, fdrtpr, fdrnbr and overlap aspects, results will only be calculated for methods where adjusted p-values are included in the COBRAData object, since these calculations make use of specific adjusted p-value cutoffs. For fdrtprcurve and fdrnbrcurve aspects, the score observations will be preferentially used, given that they are monotonically associated with the adjusted p-values (if provided). If the score is not provided, the nominal p-values will be used, given that they are monotonically associated with the adjusted p-values (if provided). In other cases, the adjusted p-values will be used also for these aspects. For roc and fpc, the score observations will be used if they are provided, otherwise p-values and, as a last instance, adjusted p-values. Finally, for the fsrnbr, corr, scatter and deviation aspects, the score observations will be used if they are provided, otherwise no results will be calculated.

## Value

A COBRAPerformance object

#### Author(s)

Charlotte Soneson

## Examples

```
data(cobradata_example)
cobraperf <- calculate_performance(cobradata_example,
                                   binary_truth = "status",
                                   aspects = c("fdrtpr", "fdrtprcurve",
                                               "tpr", "roc"),
                                   thrs = c(0.01, 0.05, 0.1), splv = "none")
```
COBRAapp *Interactive shiny app to visualize results*

#### Description

Interactive shiny app for visualization of results. The app can be initialized with a COBRAData object. If no object is provided, truth and results are loaded into the app from text files (see the Instructions tab of the app for formatting instructions). Properly formatted text files can also be obtained using the function [COBRAData\\_to\\_text](#page-6-1).

## Usage

COBRAapp(cobradata = NULL, autorun = FALSE)

#### Arguments

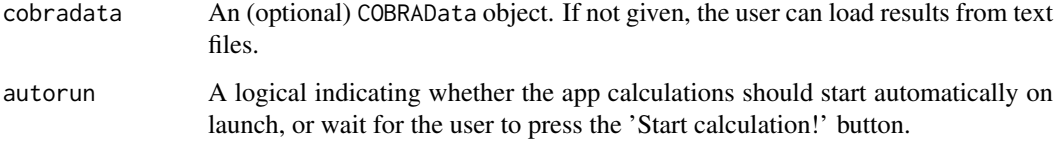

## Value

Returns (and runs) an object representing the shiny app.

#### Author(s)

Charlotte Soneson

#### Examples

```
data(cobradata_example)
## Not run:
COBRAapp(cobradata_example)
```
## End(Not run)

<span id="page-5-0"></span>

<span id="page-6-0"></span>COBRAData-class COBRAData *object and constructor*

#### <span id="page-6-1"></span>Description

The COBRAData class contains slots to hold calculated p-values, adjusted p-values and general 'scores' for a set of features, as well as s-values (see Stephens (2017)). The slots can contain values from multiple methods, and each method can contribute to one or more slots. The class also contains a slot giving the 'truth' (a binary assignment and/or a continuous score) for each feature, as well as additional annotations that can be used to stratify the performance calculations.

#### Usage

```
CORRAData(pval = data-frame(), padj = data.frame(), score = data.frame(),sval = data.frame(), truth = data.frame(), object_to_extend = NULL)
```
COBRAData\_from\_text(truth\_file, result\_files, feature\_id)

```
COBRAData_to_text(cobradata, truth_file, result_files, feature_id)
```
#### Arguments

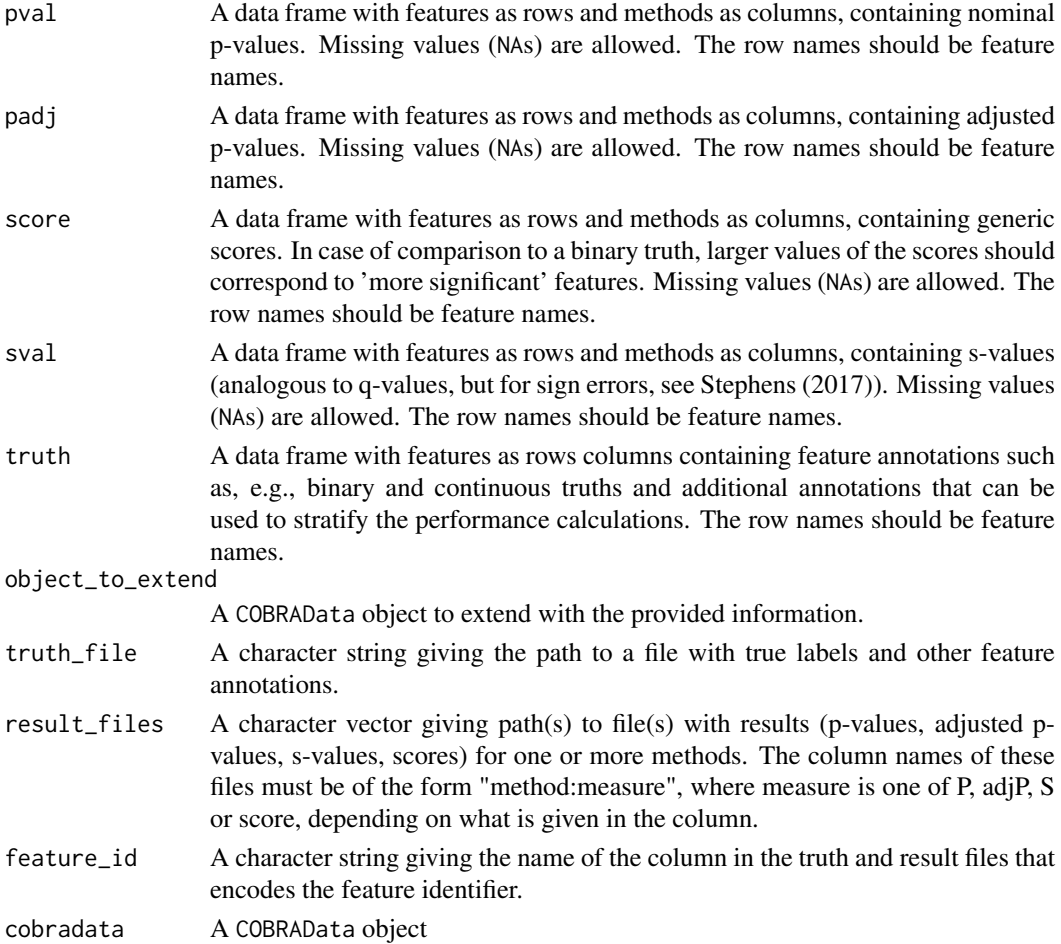

#### <span id="page-7-0"></span>Details

If adjusted p-values are missing for some methods, for which nominal p-values are available, the adjusted p-values can be calculated using the [calculate\\_adjp](#page-2-1) function.

The text files generated by COBRAData\_to\_text can be used as input to iCOBRAapp, when it is called without an input argument.

#### Value

COBRAData and COBRAData\_from\_text return a COBRAData object.

#### Author(s)

Charlotte Soneson

#### Examples

## Empty COBRAData object: COBRAData()

```
## COBRAData object from individual data frames
set.seed(123)
pval \leq data.frame(m1 = runif(100), m2 = runif(100),
                   row.names = paste0("F", 1:100))
truth \leq data.frame(status = round(runif(100)),
                    row.names = paste0("F", 1:100))
cobradata < -COBRAData(pval = pval, truth = truth)
```
cobradata\_example *Example data set with three differential gene expression methods*

#### Description

A data set consisting of p-values, adjusted p-values and estimated absolute log fold changes (in the 'scores' slot) obtained by three methods for differential expression analysis of RNA-seq data, applied to a small synthetic data set of 3,858 human genes. The values are stored in a COBRAData object together with a 'truth' data frame containing the true differential expression status for each gene as well as various additional annotations such as the true log fold change, the number of isoforms of the gene and the average expression level.

## Usage

cobradata\_example

#### Format

A COBRAData object with five slots:

pval data frame with p-values for 2,399 genes, from three different methods.

padj data frame with adjusted p-values for 2,399 genes, from two different methods.

sval empty data frame

- <span id="page-8-0"></span>score data frame with estimated absolute log fold changes for 2,399 genes, from three different methods.
- truth data frame with true differential expression status (status column), the number of isoforms (n\_isoforms column), the true absolute log fold change (logFC and logFC\_cat columns) and average expression level (expr and expr\_cat columns) for 3,858 genes.

#### Value

A COBRAData object.

cobradata\_example\_sval

*Example data set with three differential gene expression methods*

#### Description

A data set consisting of p-values, adjusted p-values, s-values and estimated log fold changes (in the 'scores' slot) obtained by three methods for differential expression analysis of RNA-seq data, applied to a small synthetic data set of 3,858 human genes. The values are stored in a COBRAData object together with a 'truth' data frame containing the true differential expression status for each gene as well as various additional annotations such as the true log fold change, the number of isoforms of the gene and the average expression level.

#### Usage

cobradata\_example\_sval

#### Format

A COBRAData object with five slots:

pval data frame with p-values for 2,399 genes, from three different methods.

- padj data frame with adjusted p-values for 2,399 genes, from two different methods.
- sval data frame representing s-values for 2,399 genes, from two different methods. Since the purpose of this data set is only to demonstrate functionality, the s-values were obtained by copying the adjusted p-value slot, and thus these values do not represent true s-values.
- score data frame with estimated log fold changes for 2,399 genes, from three different methods.
- truth data frame with true differential expression status (status column), the number of isoforms (n\_isoforms column), the true log fold change (logFC and logFC\_cat columns) and average expression level (expr and expr\_cat columns) for 3,858 genes.

#### Value

A COBRAData object.

#### <span id="page-9-0"></span>COBRAPerformance-class

COBRAPerformance *object and constructor*

#### Description

The COBRAPerformance class holds various types of calculated performance measures. Objects from this class are typically generated from COBRAData objects by means of the function [calculate\\_performance](#page-3-1).

## Usage

```
COBRAPerformance(fdrtpr = data.frame(), fdrtprcurve = data.frame(),
 fdrnbr = data.frame(), fdrnbrcurve = data.frame(),
 fsrnbr = data.frame(), fsrnbrcurve = data.frame(), tpr = data.frame(),
 fpr = data.frame(), splv = "", roc = data.frame(), fpc = data.frame(),
 deviation = data.frame(), onlyshared = NA, overlap = data.frame(),
 maxsplit = NA_integer_, corr = data.frame(), scatter = data.frame())
```
#### Arguments

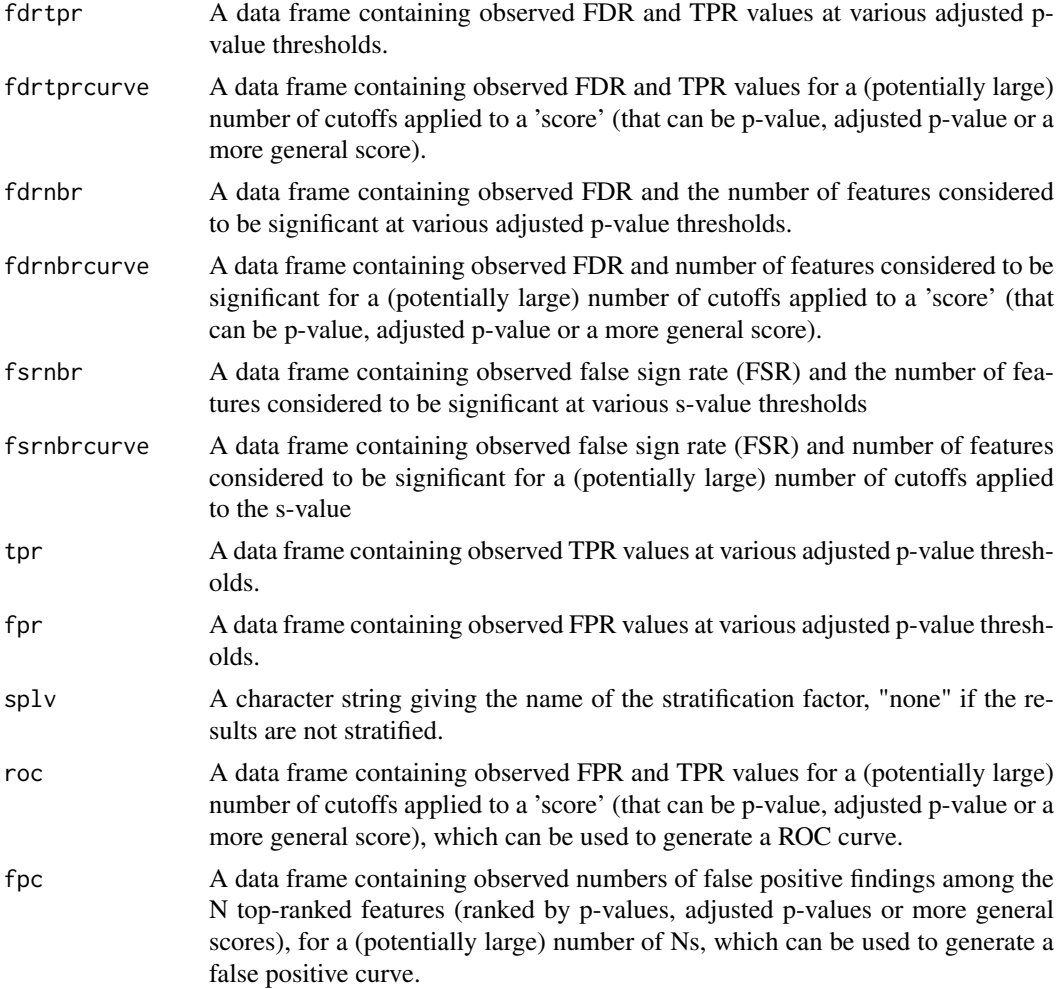

<span id="page-10-0"></span>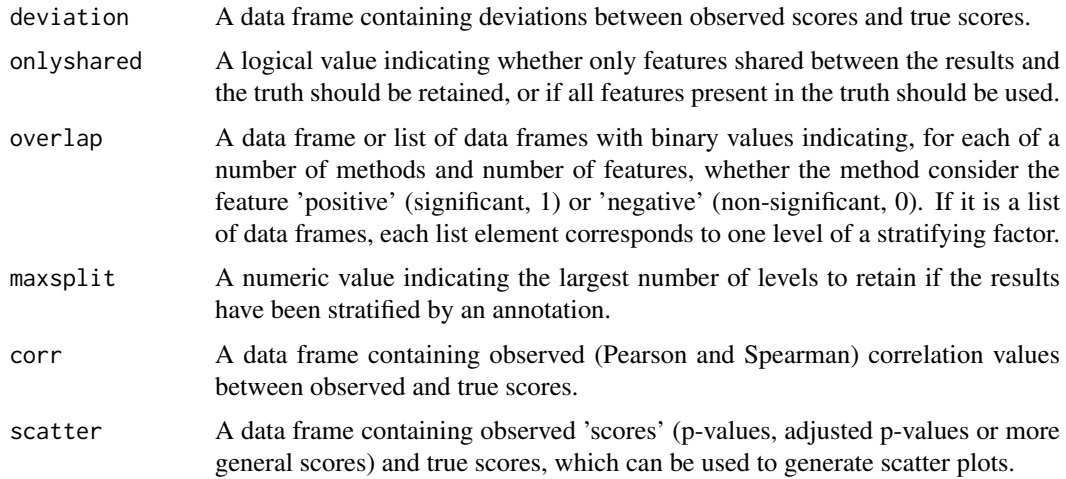

## Value

A COBRAPerformance object.

#### Author(s)

Charlotte Soneson

#### Examples

## Empty COBRAPerformance object COBRAPerformance()

COBRAPlot-class COBRAPlot *object and constructor*

#### Description

The COBRAPlot class is similar to the COBRAPerformance class in that it holds various types of calculated performance measures. However, it also contains other attributes that are necessary for plotting, such as color assignments. Several COBRAPlot objects can be generated from the same COBRAPerformance object, without having to go through the potentially time consuming task of recalculating all performance measures. Objects from this class are typically generated from a COBRAPerformance objects by means of the function [prepare\\_data\\_for\\_plot](#page-40-1).

## Usage

```
CORRAPlot(fdrtpr = data.frame(), fdrtprcurve = data.frame(),fsrnbr = data.frame(), fsrnbrcurve = data.frame(),fdrnbr = data.frame(), corr = data.frame(), fdrnbrcurve = data.frame(),
  tpr = data.frame(), fpr = data.frame(), roc = data.frame(),
  scatter = data.frame(), onlyshared = NA, fpc = data.frame(),
 overlap = data.frame(), plotcolors = ", splv = ",
 deviation = data.frame(), maxsplit = NA_integer_, facetted = NA)
```
## Arguments

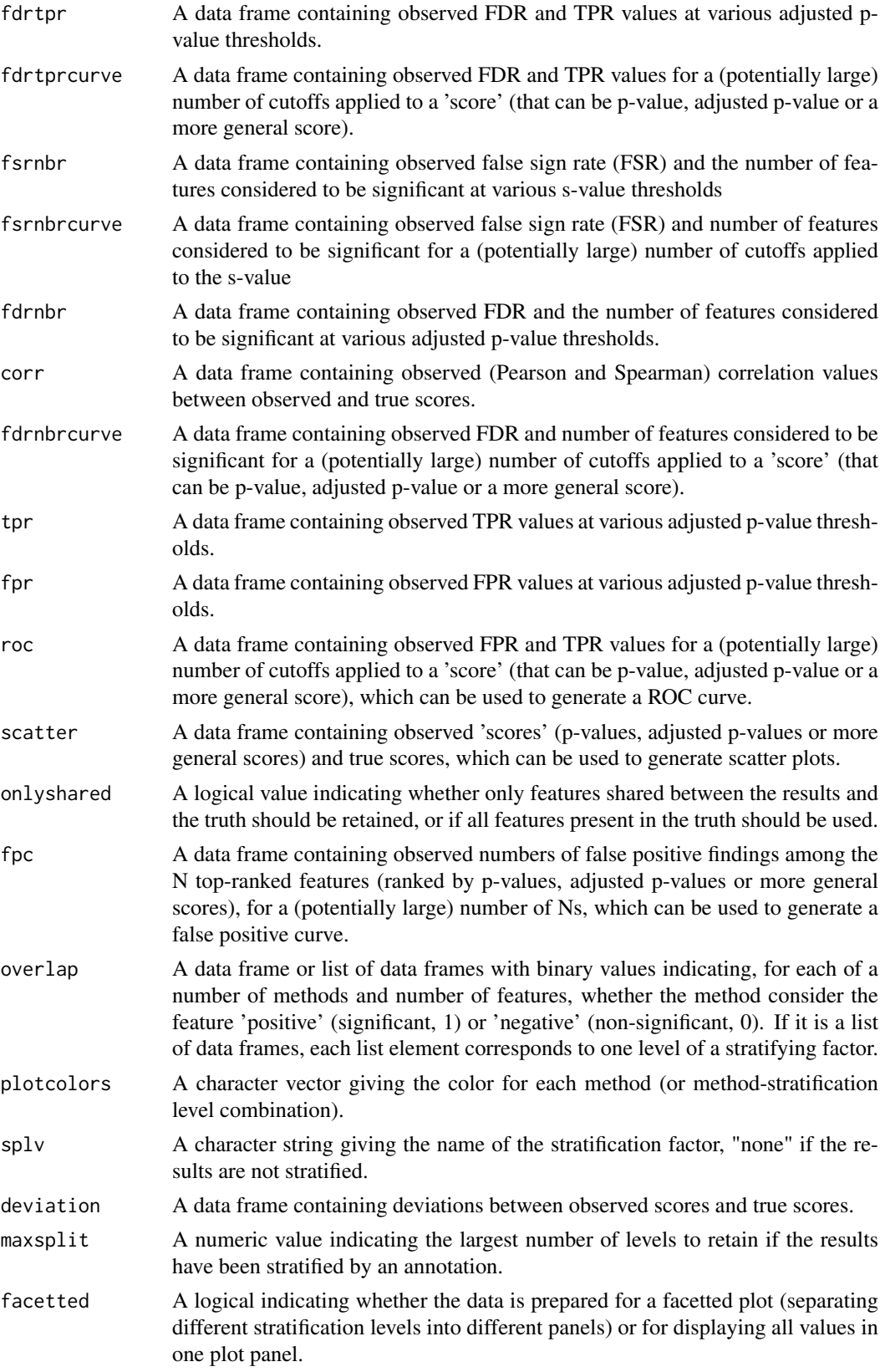

#### <span id="page-12-0"></span>coerce and the coerce is a set of the coerce is a set of the coerce is a set of the coerce is a set of the coerce is a set of the coerce is a set of the coerce is a set of the coerce is a set of the coerce is a set of the

## Value

A COBRAPlot object.

## Author(s)

Charlotte Soneson

## Examples

```
## Empty COBRAPlot object
cobraplot <- COBRAPlot()
```
#### coerce *Convert an object to another class*

## Description

Convert object between COBRAPerformance and COBRAPlot classes.

## Arguments

from The object that is to be coerced into another class.

## Author(s)

Charlotte Soneson

```
data(cobradata_example)
cobraperf <- calculate_performance(cobradata_example,
                                   binary_truth = "status",
                                   aspects = "fdrtpr")
cobraplot <- prepare_data_for_plot(cobraperf)
```

```
## Coerce COBRAPerformance object into COBRAPlot object
as(cobraperf, "COBRAPlot")
```

```
## Coerce COBRAPlot object into COBRAPerformance object
as(cobraplot, "COBRAPerformance")
```
Accessor and replacement functions for the corr slot in a COBRAPerformance or COBRAPlot object.

#### Usage

```
corr(x, \ldots)corr(x, \ldots) \leq value## S4 method for signature 'COBRAPerformance'
corr(x)
## S4 replacement method for signature 'COBRAPerformance, data.frame'
corr(x) <- value
## S4 replacement method for signature 'COBRAPlot, data.frame'
corr(x) <- value
```
## Arguments

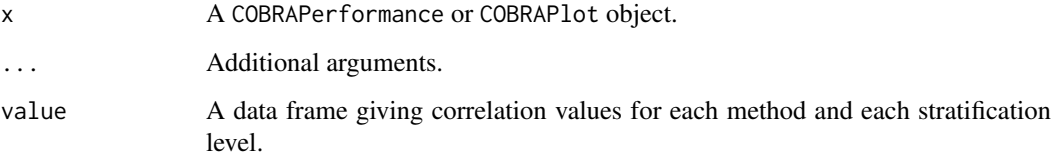

## Value

The accessor function returns a data frame giving correlation values for each method and each stratification level.

## Author(s)

Charlotte Soneson

#### Examples

```
data(cobradata_example)
cobraperf <- calculate_performance(cobradata_example, cont_truth = "logFC",
                                  aspects = "corr")head(corr(cobraperf))
```
<span id="page-13-0"></span>corr *Accessor and replacement functions for* corr *slot*

<span id="page-14-0"></span>

Accessor and replacement functions for the deviation slot in a COBRAPerformance or COBRAPlot object.

## Usage

```
deviation(x, ...)
deviation(x, \ldots) <- value
## S4 method for signature 'COBRAPerformance'
deviation(x)
## S4 replacement method for signature 'COBRAPerformance, data.frame'
deviation(x) <- value
## S4 replacement method for signature 'COBRAPlot, data.frame'
deviation(x) < - value
```
## Arguments

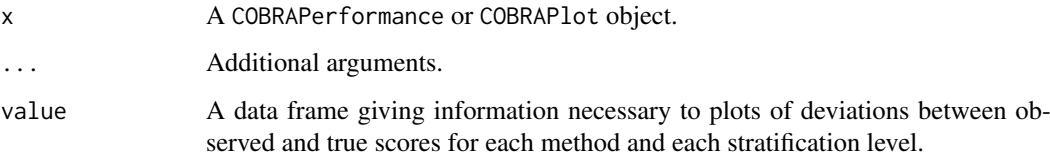

## Value

The accessor function returns a data frame giving information necessary to plots of deviations between observed and true scores for each method and each stratification level.

#### Author(s)

Charlotte Soneson

```
data(cobradata_example)
cobraperf <- calculate_performance(cobradata_example, cont_truth = "logFC",
                                  aspects = "deviation")
head(deviation(cobraperf))
```
<span id="page-15-0"></span>Functions to subset COBRAData, COBRAPerformance or COBRAPlot objects. COBRAData objects are subset by features (rows), while COBRAPerformance and COBRAPlot objects are subset by methods (columns). Numeric indices are not allowed, since not all slots may be arranged in the same order.

## Usage

```
## S4 method for signature 'COBRAData'
x[i, j = "missing", drop = "missing"]## S4 method for signature 'COBRAPerformance'
x[i = "missing", j, drop = "missing"]## S4 method for signature 'COBRAPlot'
x[i = "missing", j, drop = "missing"]
```
#### Arguments

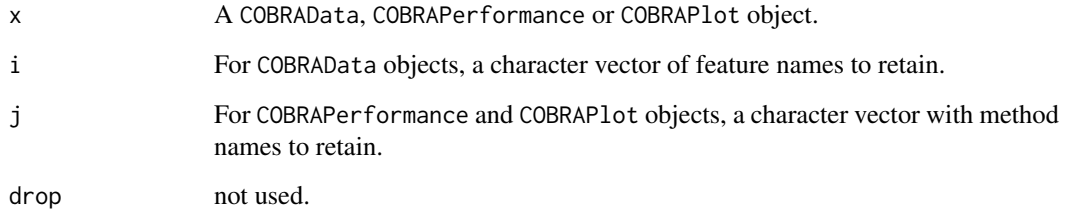

#### Value

A subset of the original object, of the same class

```
data(cobradata_example)
cobradata_example[c("ENSG00000000457", "ENSG00000000971",
                    "ENSG00000000460"), ]
cobraperf <- calculate_performance(cobradata_example,
                                   binary_truth = "status",
                                   aspects = "fdrtpr")cobraperf[, c("voom")]
cobraplot <- prepare_data_for_plot(cobraperf)
cobraplot[, c("voom")]
```
<span id="page-16-0"></span>

Accessor and replacement functions for the facetted slot in an COBRAPlot object.

## Usage

```
facetted(x, ...)
facetted(x, \dots) <- value
## S4 method for signature 'COBRAPlot'
facetted(x)
```
## S4 replacement method for signature 'COBRAPlot,logical' facetted $(x)$  <- value

## Arguments

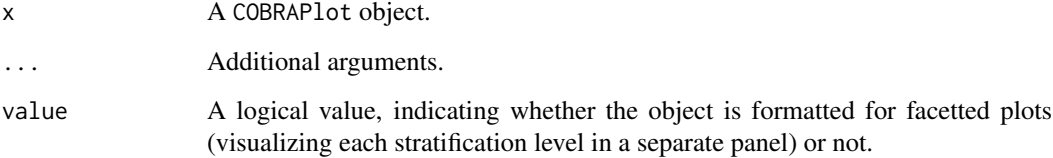

## Value

The accessor function returns a logical value, indicating whether the object is formatted for facetted plots (visualizing each stratification level in a separate panel) or not.

#### Author(s)

Charlotte Soneson

```
data(cobradata_example)
cobraperf <- calculate_performance(cobradata_example,
                                  binary_truth = "status",
                                  aspects = "fdrtpr")
cobraplot <- prepare_data_for_plot(cobraperf)
facetted(cobraplot)
```
<span id="page-17-0"></span>Accessor and replacement functions for the fdrnbr slot in a COBRAPerformance or COBRAPlot object.

#### Usage

```
fdrnbr(x, ...)fdrnbr(x, ...) \leq value## S4 method for signature 'COBRAPerformance'
fdrnbr(x)
## S4 replacement method for signature 'COBRAPerformance, data.frame'
fdrnbr(x) < - value
## S4 replacement method for signature 'COBRAPlot, data.frame'
fdrnbr(x) < - value
```
#### Arguments

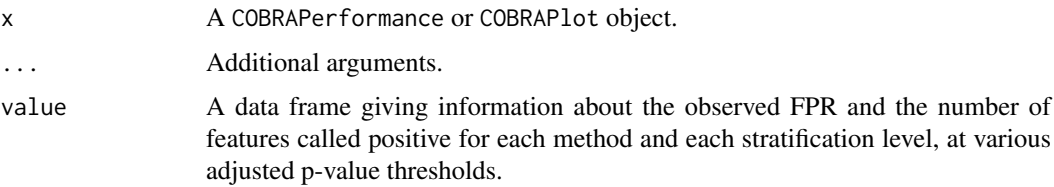

#### Value

The accessor function returns a data frame giving information about the observed FPR and the number of features called positive for each method and each stratification level, at various adjusted p-value thresholds.

#### Author(s)

Charlotte Soneson

```
data(cobradata_example)
cobraperf <- calculate_performance(cobradata_example,
                                  binary_truth = "status",
                                   aspects = "fdrnbr")
head(fdrnbr(cobraperf))
```
<span id="page-18-0"></span>

Accessor and replacement functions for the fdrnbrcurve slot in a COBRAPerformance or COBRAPlot object.

#### Usage

```
fdrnbrcurve(x, ...)
fdrnbrcurve(x, \ldots) <- value
## S4 method for signature 'COBRAPerformance'
fdrnbrcurve(x)
## S4 replacement method for signature 'COBRAPerformance, data.frame'
fdrnbrcurve(x) <- value
## S4 replacement method for signature 'COBRAPlot,data.frame'
fdrnbrcurve(x) <- value
```
## Arguments

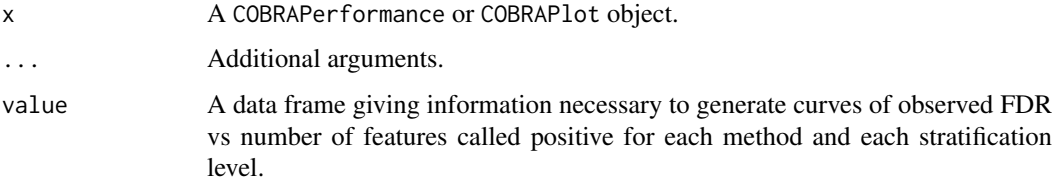

## Value

The accessor function returns a data frame giving information necessary to generate curves of observed FDR vs number of features called positive for each method and each stratification level.

## Author(s)

Charlotte Soneson

```
data(cobradata_example)
cobraperf <- calculate_performance(cobradata_example,
                                  binary_truth = "status",
                                   aspects = "fdrnbrcurve")
head(fdrnbrcurve(cobraperf))
```
<span id="page-19-0"></span>Accessor and replacement functions for the fdrtpr slot in a COBRAPerformance or COBRAPlot object.

#### Usage

```
fdrtpr(x, \ldots)fdrtpr(x, \ldots) \leq value
## S4 method for signature 'COBRAPerformance'
fdrtpr(x)
## S4 replacement method for signature 'COBRAPerformance, data.frame'
fdrtpr(x) \leftarrow value
```
## S4 replacement method for signature 'COBRAPlot, data.frame'  $fdrtpr(x) \leq -value$ 

## Arguments

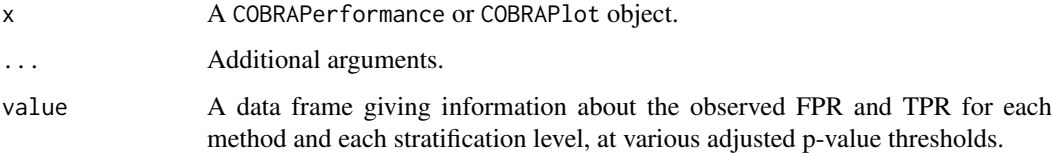

## Value

The accessor function returns a data frame giving information about the observed FPR and TPR for each method and each stratification level, at various adjusted p-value thresholds.

## Author(s)

Charlotte Soneson

```
data(cobradata_example)
cobraperf <- calculate_performance(cobradata_example,
                                   binary_truth = "status",
                                   aspects = "fdrtpr")
head(fdrtpr(cobraperf))
```
<span id="page-20-0"></span>

Accessor and replacement functions for the fdrtprcurve slot in a COBRAPerformance or COBRAPlot object.

#### Usage

```
fdrtprcurve(x, ...)
fdrtprcurve(x, \ldots) \leq value
## S4 method for signature 'COBRAPerformance'
fdrtprcurve(x)
## S4 replacement method for signature 'COBRAPerformance, data.frame'
fdrtprcurve(x) <- value
## S4 replacement method for signature 'COBRAPlot, data.frame'
fdrtprcurve(x) <- value
```
### Arguments

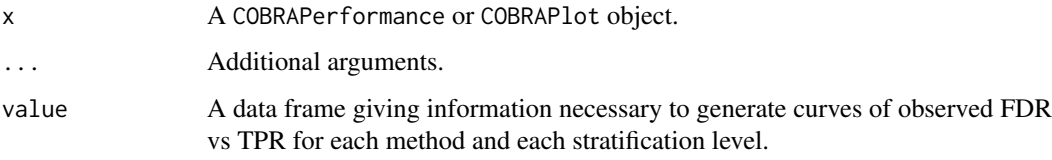

## Value

The accessor function returns a data frame giving information necessary to generate curves of observed FDR vs TPR for each method and each stratification level.

## Author(s)

Charlotte Soneson

```
data(cobradata_example)
cobraperf <- calculate_performance(cobradata_example,
                                   binary_truth = "status",
                                   aspects = "fdrtprcurve")
head(fdrtprcurve(cobraperf))
```
<span id="page-21-0"></span>Accessor and replacement functions for the fpc slot in a COBRAPerformance or COBRAPlot object.

#### Usage

```
fpc(x, \ldots)fpc(x, \ldots) \leq value## S4 method for signature 'COBRAPerformance'
fpc(x)## S4 replacement method for signature 'COBRAPerformance, data.frame'
fpc(x) <- value
## S4 replacement method for signature 'COBRAPlot, data.frame'
fpc(x) <- value
```
## Arguments

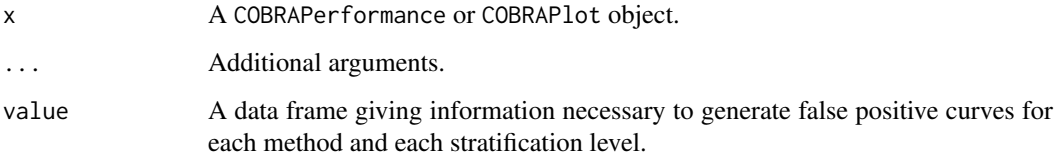

## Value

The accessor function returns a data frame giving information necessary to generate false positive curves for each method and each stratification level.

## Author(s)

Charlotte Soneson

```
data(cobradata_example)
cobraperf <- calculate_performance(cobradata_example,
                                  binary_truth = "status", aspects = "fpc")
head(fpc(cobraperf))
```
Accessor and replacement functions for the fpr slot in a COBRAPerformance or COBRAPlot object.

#### Usage

```
fpr(x, \ldots)fpr(x, \ldots) <- value
## S4 method for signature 'COBRAPerformance'
fpr(x)
## S4 replacement method for signature 'COBRAPerformance, data.frame'
fpr(x) <- value
## S4 replacement method for signature 'COBRAPlot, data.frame'
fpr(x) <- value
```
## Arguments

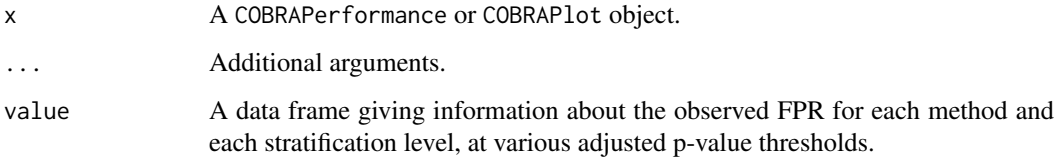

## Value

The accessor function returns a data frame giving information about the observed FPR for each method and each stratification level, at various adjusted p-value thresholds.

## Author(s)

Charlotte Soneson

```
data(cobradata_example)
cobraperf <- calculate_performance(cobradata_example,
                                   binary_truth = "status", aspects = "fpr")
head(fpr(cobraperf))
```
<span id="page-22-0"></span>

<span id="page-23-0"></span>Accessor and replacement functions for the fsrnbr slot in a COBRAPerformance or COBRAPlot object.

## Usage

```
fsrnbr(x, ...)
fsrnbr(x, \ldots) <- value
## S4 method for signature 'COBRAPerformance'
fsrnbr(x)
## S4 replacement method for signature 'COBRAPerformance, data.frame'
fsrnbr(x) < - value## S4 replacement method for signature 'COBRAPlot, data.frame'
fsrnbr(x) < - value
```
#### Arguments

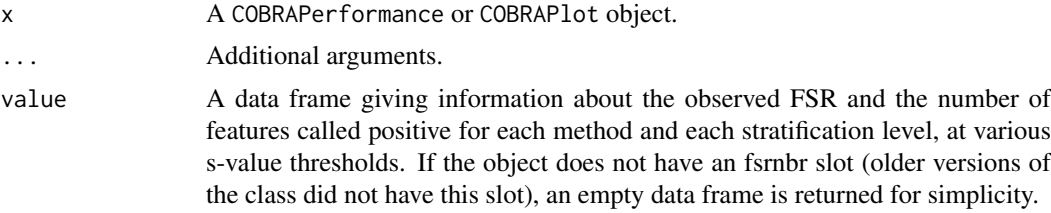

## Value

The accessor function returns a data frame giving information about the observed FSR and the number of features called positive for each method and each stratification level, at various s-value thresholds.

#### Author(s)

Charlotte Soneson

#### Examples

cobradata <- cobradata\_example\_sval

```
cobraperf <- calculate_performance(cobradata,
                                  cont_truth = "logFC",
                                  aspects = "fsrnbr"
```
<span id="page-24-0"></span>

Accessor and replacement functions for the fsrnbrcurve slot in a COBRAPerformance or COBRAPlot object.

## Usage

```
fsrnbrcurve(x, ...)
fsrnbrcurve(x, ...) <- value
## S4 method for signature 'COBRAPerformance'
fsrnbrcurve(x)
## S4 replacement method for signature 'COBRAPerformance, data.frame'
fsrnbrcurve(x) <- value
## S4 replacement method for signature 'COBRAPlot, data.frame'
fsrnbrcurve(x) <- value
```
## Arguments

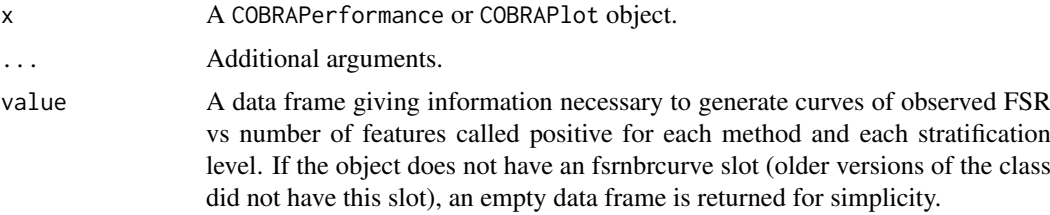

## Value

The accessor function returns a data frame giving information necessary to generate curves of observed FSR vs number of features called positive for each method and each stratification level.

## Author(s)

Charlotte Soneson

## Examples

```
cobradata <- cobradata_example_sval
cobraperf <- calculate_performance(cobradata,
                                   cont_truth = "logFC",
                                   aspects = "fsrnbrcurve")
```
head(fsrnbrcurve(cobraperf))

<span id="page-25-0"></span>Accessor and replacement functions for the maxsplit slot in a COBRAPerformance or COBRAPlot object.

### Usage

```
maxsplit(x, ...)maxsplit(x, \ldots) \leq -value## S4 method for signature 'COBRAPerformance'
maxsplit(x)
## S4 replacement method for signature 'COBRAPerformance, numeric'
maxsplit(x) < - value## S4 replacement method for signature 'COBRAPlot,numeric'
maxsplit(x) < - value
```
## Arguments

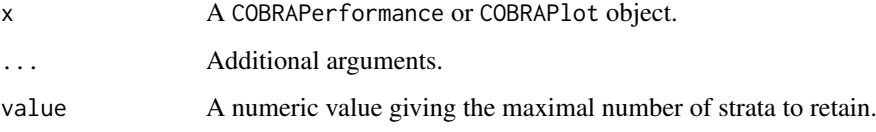

## Value

The accessor function returns a numeric value giving the maximal number of strata to retain.

### Author(s)

Charlotte Soneson

## Examples

```
data(cobradata_example)
cobraperf <- calculate_performance(cobradata_example,
                                   binary_truth = "status",
                                   aspects = "fdrtpr", splv = "expr\_cat",maxsplit = 3)
```
maxsplit(cobraperf)

<span id="page-26-0"></span>

Accessor and replacement functions for the onlyshared slot in a COBRAPerformance or COBRAPlot object.

#### Usage

```
onlyshared(x, ...)
onlyshared(x, ...) <- value
## S4 method for signature 'COBRAPerformance'
onlyshared(x)
## S4 replacement method for signature 'COBRAPerformance, logical'
onlyshared(x) <- value
## S4 replacement method for signature 'COBRAPlot,logical'
onlyshared(x) <- value
```
### Arguments

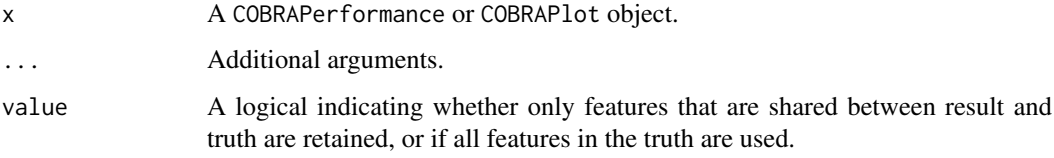

## Value

The accessor function returns a logical indicating whether only features that are shared between result and truth are retained, or if all features in the truth are used.

## Author(s)

Charlotte Soneson

```
data(cobradata_example)
cobraperf <- calculate_performance(cobradata_example,
                                   binary_truth = "status",
                                   aspects = "fdrtpr")
head(onlyshared(cobraperf))
```
<span id="page-27-0"></span>Accessor and replacement functions for the overlap slot in a COBRAPerformance or COBRAPlot object.

#### Usage

```
overlap(x, ...)
overlap(x, \ldots) <- value
## S4 method for signature 'COBRAPerformance'
overlap(x)
## S4 replacement method for signature 'COBRAPerformance, list_df'
overlap(x) <- value
```

```
## S4 replacement method for signature 'COBRAPlot, list_df'
overlap(x) <- value
```
### Arguments

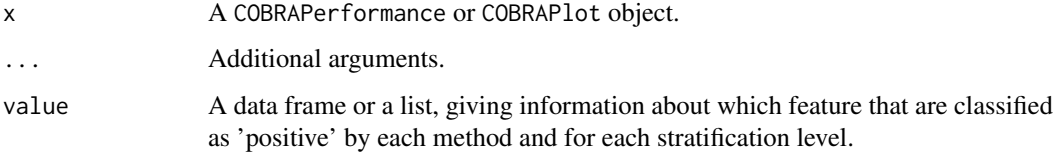

## Value

The accessor function returns a data frame or a list, giving information about which feature that are classified as 'positive' by each method and for each stratification level.

## Author(s)

Charlotte Soneson

```
data(cobradata_example)
cobraperf <- calculate_performance(cobradata_example,
                                   binary_truth = "status",
                                   aspects = "overlap")
head(overlap(cobraperf))
```
<span id="page-28-0"></span>

Accessor and replacement functions for the padj slot in a COBRAData object.

## Usage

```
padj(x, \ldots)padj(x, ...) \leq - value## S4 method for signature 'COBRAData'
padj(x)
## S4 replacement method for signature 'COBRAData, data.frame'
padj(x) <- value
```
#### Arguments

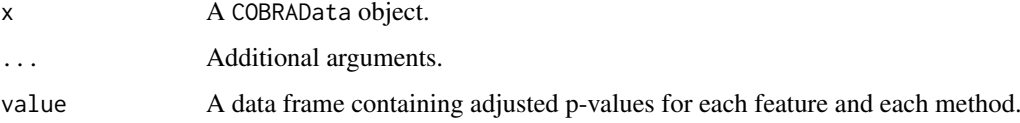

## Value

The accessor function returns a data frame containing adjusted p-values for each feature and each method.

## Author(s)

Charlotte Soneson

#### Examples

```
data(cobradata_example)
head(padj(cobradata_example))
```
plotcolors *Accessor and replacement functions for* plotcolors *slot*

## Description

Accessor and replacement functions for the plotcolors slot in an COBRAPlot object.

<span id="page-29-0"></span>30 plot\_corr

#### Usage

```
plotcolors(x, ...)
plotcolors(x, ...) <- value
## S4 method for signature 'COBRAPlot'
plotcolors(x)
## S4 replacement method for signature 'COBRAPlot, character'
plotcolors(x) <- value
```
#### Arguments

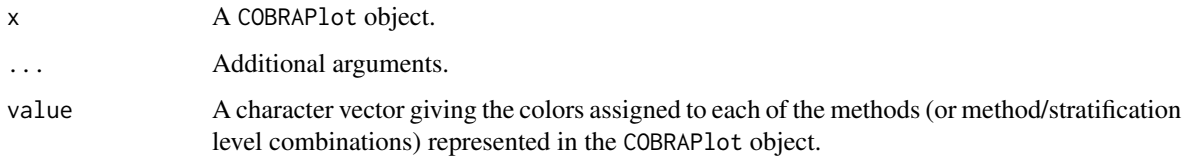

## Value

The accessor function returns a character vector giving the colors assigned to each of the methods (or method/stratification level combinations) represented in the COBRAPlot object.

## Author(s)

Charlotte Soneson

#### Examples

```
data(cobradata_example)
cobraperf <- calculate_performance(cobradata_example,
                                   binary_truth = "status",
                                   aspects = "fdrtpr")
cobraplot <- prepare_data_for_plot(cobraperf)
plotcolors(cobraplot)
```
plot\_corr *Plot correlations*

#### Description

Plot correlations between observations and a continuous truth value.

## Usage

```
plot_corr(cobraplot, title = "", stripsize = 15, titlecol = "black",
 pointsize = 5, xaxisrange = c(-1, 1), corrtype = "pearson")
```
#### <span id="page-30-0"></span>plot\_deviation 31

#### Arguments

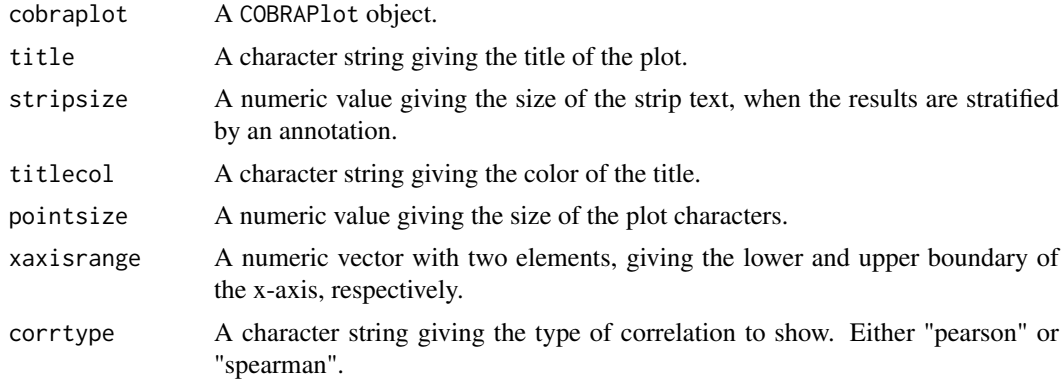

## Value

A ggplot object

## Author(s)

Charlotte Soneson

## Examples

```
data(cobradata_example)
cobraperf <- calculate_performance(cobradata_example, cont_truth = "logFC",
                                  aspects = "corr")
cobraplot <- prepare_data_for_plot(cobraperf, colorscheme = "Dark2",
                                  incltruth = TRUE)
plot_corr(cobraplot, corrtype = "spearman")
```
plot\_deviation *Plot deviations*

## Description

Plot the deviations between observed scores and the continuous truth variable.

## Usage

```
plot_deviation(cobraplot, title = "", stripsize = 15, titlecol = "black",
 xaxisrange = NULL, plottype = "boxplot", dojitter = TRUE,
 transf = "raw")
```
## Arguments

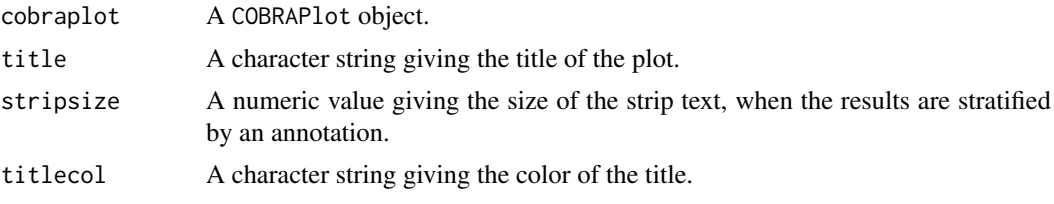

<span id="page-31-0"></span>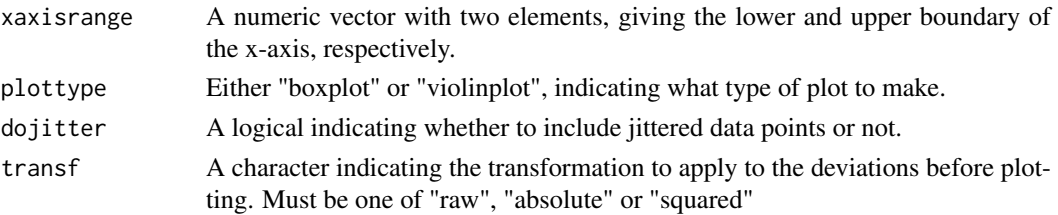

## Value

A ggplot object

## Author(s)

Charlotte Soneson

## Examples

```
data(cobradata_example)
cobraperf <- calculate_performance(cobradata_example, cont_truth = "logFC",
                                   aspects = "deviation")
cobraplot <- prepare_data_for_plot(cobraperf, colorscheme = "Dark2",
                                   incltruth = TRUE)
plot_deviation(cobraplot)
```
plot\_fdrnbrcurve *Plot number of significant features vs FDR*

## Description

Plot the number of features considered significant vs observed false discovery rate (FDR), for given adjusted p-value thresholds and/or as curves traced out by considering all threshold values.

## Usage

```
plot_fdrnbrcurve(cobraplot, title = "", stripsize = 15,
 titlecol = "black", pointsize = 5, xaxisrange = c(0, 1),
 plottype = c("curve", "points"), linewidth = 1)
```
## Arguments

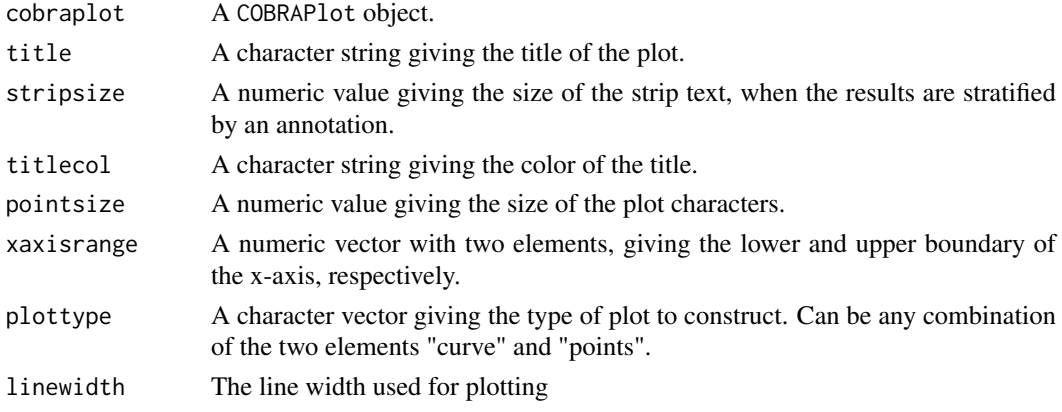

<span id="page-32-0"></span>plot\_fdrtprcurve 33

#### Value

A ggplot object

## Author(s)

Charlotte Soneson

#### Examples

```
data(cobradata_example)
cobraperf <- calculate_performance(cobradata_example,
                                   binary_truth = "status",
                                   aspects = c("fdrnbr", "fdrnbrcurve"))
cobraplot <- prepare_data_for_plot(cobraperf, colorscheme = "Dark2",
                                   incltruth = TRUE)
plot_fdrnbrcurve(cobraplot, plottype = c("curve", "points"))
```
plot\_fdrtprcurve *Plot TPR vs FDR*

#### Description

Plot observed true positive rate (TPR) vs observed false discovery rate (FDR), for given adjusted p-value thresholds and/or as curves traced out by considering all threshold values.

## Usage

```
plot_fdrtprcurve(cobraplot, title = "", stripsize = 15,
 titlecol = "black", pointsize = 5, xaxisrange = c(0, 1),
 yaxisrange = c(0, 1), plottype = c("curve", "points"), linewidth = 1)
```
### Arguments

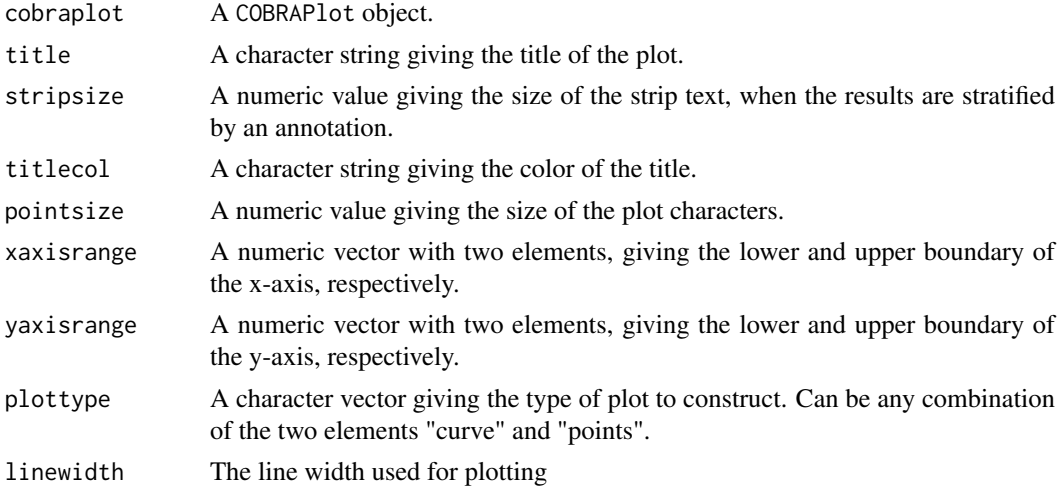

## Value

A ggplot object

#### Author(s)

Charlotte Soneson

#### Examples

```
data(cobradata_example)
cobraperf <- calculate_performance(cobradata_example,
                                   binary_truth = "status",
                                   aspects = c("fdrtpr", "fdrtprcurve"))
cobraplot <- prepare_data_for_plot(cobraperf, colorscheme = "Dark2",
                                   incltruth = TRUE)
plot_fdrtprcurve(cobraplot, plottype = c("curve", "points"))
```
plot\_fpc *Plot FP curves*

#### Description

Plot false positive curves, indicating the number of false positives among the top-ranked N variables, for varying values of N.

## Usage

```
plot_fpc(cobraplot, title = "", stripsize = 15, titlecol = "black",
 maxnfdc = 500, linewidth = 1)
```
## Arguments

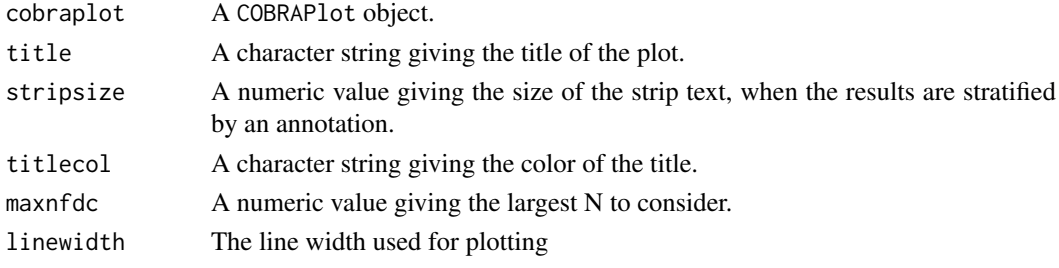

#### Value

A ggplot object

#### Author(s)

Charlotte Soneson

```
data(cobradata_example)
cobraperf <- calculate_performance(cobradata_example,
                                  binary_truth = "status", aspects = "fpc")
cobraplot <- prepare_data_for_plot(cobraperf, colorscheme = "Dark2",
                                   incltruth = TRUE)
plot_fpc(cobraplot, maxnfdc = 750)
```
<span id="page-33-0"></span>

<span id="page-34-0"></span>plot\_fpr *Plot FPR*

## Description

Plot observed false positive rate (FPR) for given adjusted p-value thresholds.

## Usage

```
plot_fpr(cobraplot, title = "", stripsize = 15, titlecol = "black",
  pointsize = 5, xaxisrange = c(\emptyset, 1))
```
## Arguments

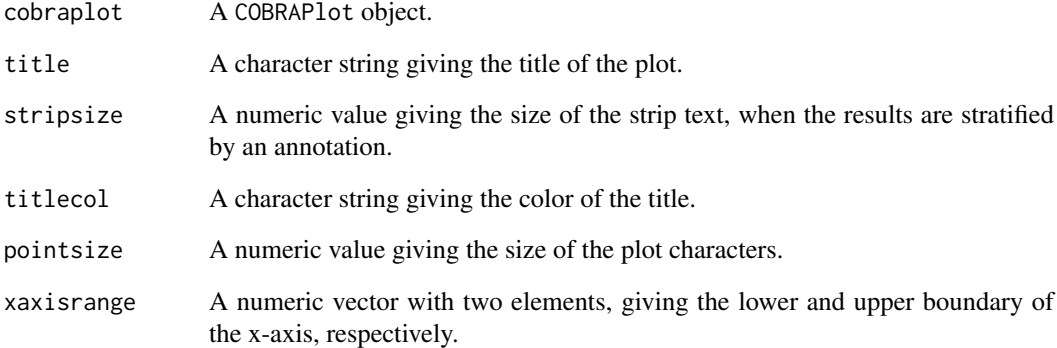

#### Value

A ggplot object

## Author(s)

Charlotte Soneson

```
data(cobradata_example)
cobraperf <- calculate_performance(cobradata_example,
                                   binary_truth = "status", aspects = "fpr")
cobraplot <- prepare_data_for_plot(cobraperf, colorscheme = "Dark2",
                                   incltruth = TRUE)
plot_fpr(cobraplot, xaxisrange = c(0, 0.25))
```
<span id="page-35-0"></span>

Plot the number of features with an s-value below a threshold vs the observed false sign rate (FSR), for given adjusted p-value thresholds and/or as curves traced out by considering all threshold values.

#### Usage

```
plot_fsrnbrcurve(cobraplot, title = "", stripsize = 15,
 titlecol = "black", pointsize = 5, xaxisrange = c(0, 1),
 plottype = c("curve", "points"), linewidth = 1)
```
## Arguments

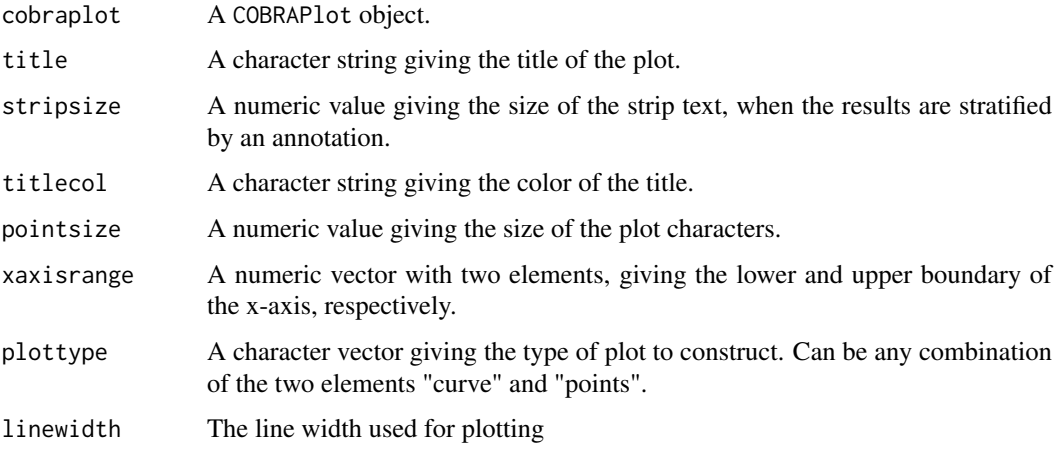

#### Value

A ggplot object

#### Author(s)

Charlotte Soneson

```
data(cobradata_example_sval)
cobraperf <- calculate_performance(cobradata_example_sval,
                                   cont_truth = "logFC",
                                   aspects = c("fsrnbr", "fsrnbrcurve"))
cobraplot <- prepare_data_for_plot(cobraperf, colorscheme = "Dark2",
                                   incltruth = TRUE)
plot_fsrnbrcurve(cobraplot, plottype = c("curve", "points"))
```
<span id="page-36-0"></span>plot\_overlap *Plot Venn diagram*

#### Description

Plot a Venn diagram showing the overlaps among sets of significant feature for a given adjusted p-value threshold. Optionally, the truth can be included as a "perfect" method. Note that maximally five methods (including the truth, if applicable) can be compared.

## Usage

```
plot_overlap(cobraplot, ...)
```
#### Arguments

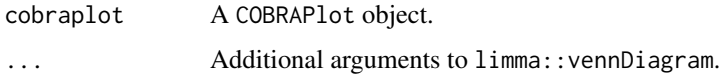

#### Value

Nothing, displays a graph

#### Author(s)

Charlotte Soneson

#### Examples

```
data(cobradata_example)
cobraperf <- calculate_performance(cobradata_example,
                                   binary_truth = "status",
                                   aspects = "overlap")
cobraplot <- prepare_data_for_plot(cobraperf, colorscheme = "Dark2",
                                   incltruth = TRUE)
plot_overlap(cobraplot)
```
plot\_roc *Plot ROC curves*

#### Description

Plot receiver operating characteristics (ROC) curves.

## Usage

```
plot_roc(cobraplot, title = "", stripsize = 15, titlecol = "black",
 xaxisrange = c(0, 1), yaxisrange = c(0, 1), linewidth = 1)
```
## Arguments

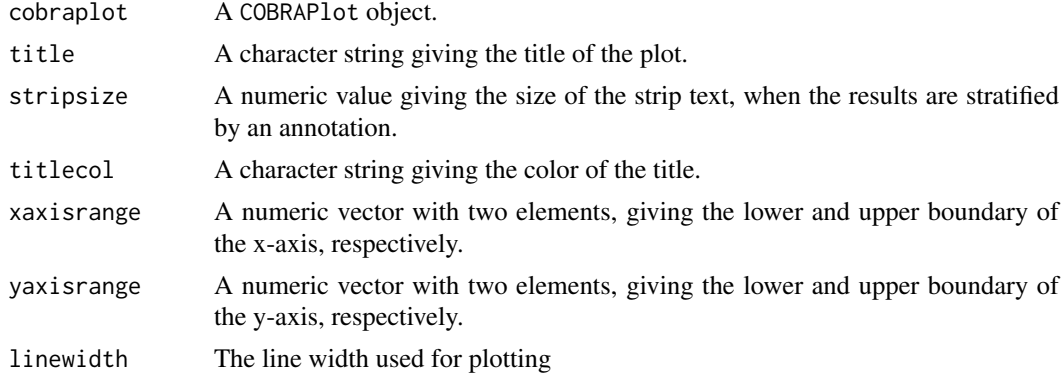

#### Value

A ggplot object

#### Author(s)

Charlotte Soneson

## Examples

```
data(cobradata_example)
cobraperf <- calculate_performance(cobradata_example,
                                   binary_truth = "status", aspects = "roc")
cobraplot <- prepare_data_for_plot(cobraperf, colorscheme = "Dark2",
                                   incltruth = TRUE)
plot_roc(cobraplot)
```
plot\_scatter *Plot scatter plots*

## Description

Plot scatter plots, indicating the relationship between observed values and a continuous truth.

## Usage

```
plot_scatter(cobraplot, title = "", stripsize = 10, titlecol = "black",
  pointsize = 3, doflip = FALSE, dolog = FALSE)
```
## Arguments

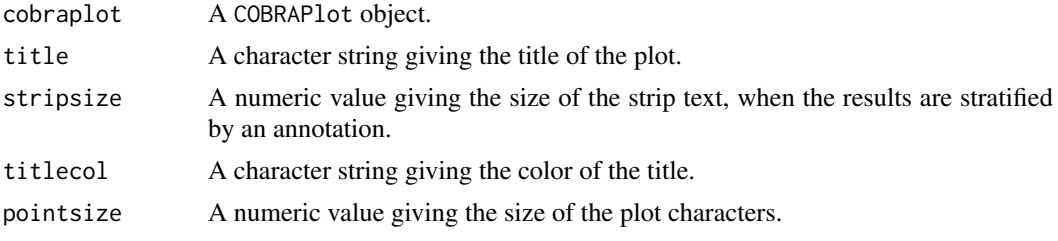

<span id="page-37-0"></span>

#### <span id="page-38-0"></span>plot\_tpr 39

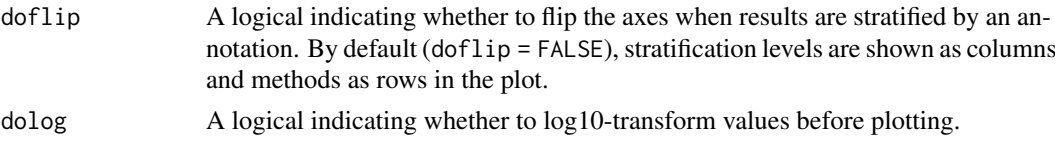

#### Value

A ggplot object

## Author(s)

Charlotte Soneson

## Examples

```
data(cobradata_example)
cobraperf <- calculate_performance(cobradata_example, cont_truth = "logFC",
                                 aspects = "scatter")
cobraplot <- prepare_data_for_plot(cobraperf, colorscheme = "Dark2",
                                  incltruth = TRUE)
plot_scatter(cobraplot)
```
plot\_tpr *Plot TPR*

## Description

Plot observed true positive rate (TPR) for given adjusted p-value thresholds.

#### Usage

```
plot_tpr(cobraplot, title = "", stripsize = 15, titlecol = "black",
 pointsize = 5, xaxisrange = c(0, 1))
```
## Arguments

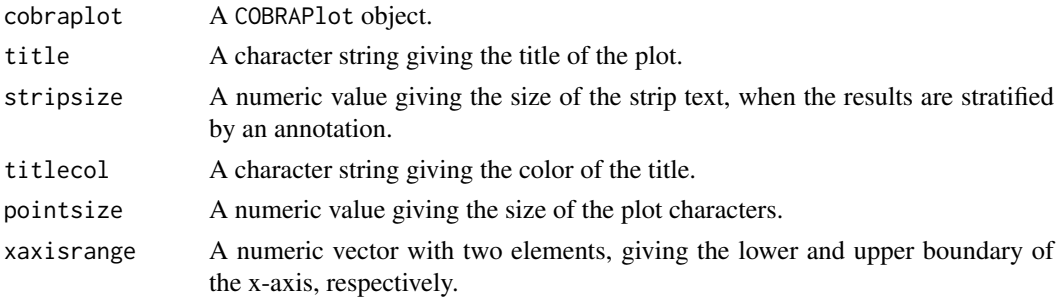

#### Value

A ggplot object

## Author(s)

Charlotte Soneson

## Examples

```
data(cobradata_example)
cobraperf <- calculate_performance(cobradata_example,
                                  binary_truth = "status", aspects = "tpr")
cobraplot <- prepare_data_for_plot(cobraperf, colorscheme = "Dark2",
                                   incltruth = TRUE)
plot_tpr(cobraplot)
```
#### plot\_upset *Create UpSet plots*

#### Description

Generate UpSet plots showing the overlaps among sets of significant feature for a given adjusted p-value threshold. Optionally, the truth can be included as a "perfect" method. Note that if the results are stratified, only one category at a time can be displayed.

## Usage

```
plot_upset(cobraplot, stratum = NULL, nsets = NULL, nintersects = NULL,
  sets.bar.color = NULL, ...)
```
#### Arguments

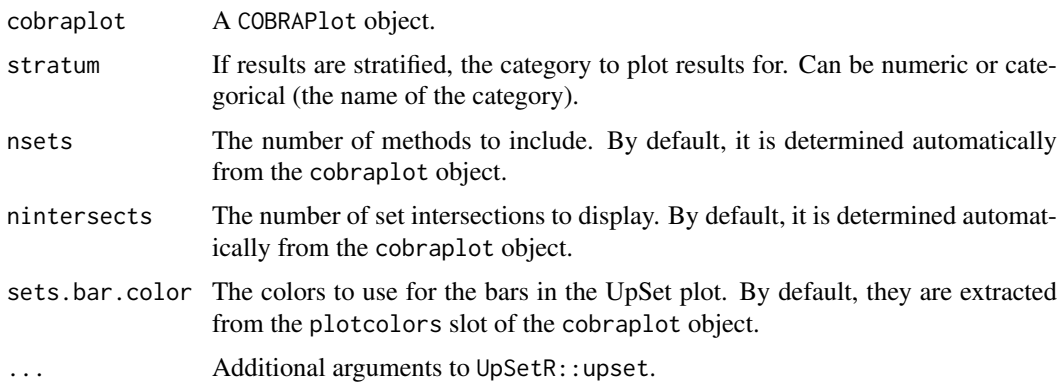

### Value

Nothing, displays a graph

#### Author(s)

Charlotte Soneson

## References

Lex and Gehlenborg (2014): Points of view: Sets and intersections. Nature Methods 11, 779.

Lex et al (2014): UpSet: Visualization of intersecting sets. IEEE Transactions on Visualization and Computer Graphics 20(12), 1983-1992.

<span id="page-39-0"></span>

#### <span id="page-40-0"></span>prepare\_data\_for\_plot 41

## Examples

```
data(cobradata_example)
cobraperf <- calculate_performance(cobradata_example,
                                  binary_truth = "status",
                                  aspects = "overlap")
cobraplot <- prepare_data_for_plot(cobraperf, colorscheme = "Dark2",
                                  incltruth = TRUE)
plot_upset(cobraplot)
plot_upset(cobraplot, order.by = "freq", decreasing = TRUE)
cobraperf <- calculate_performance(cobradata_example,
                                  binary_truth = "status",
                                  aspects = "overlap",
                                  splv = "expr_cat")cobraplot <- prepare_data_for_plot(cobraperf, colorscheme = "Dark2",
                                  incltruth = TRUE)
plot_upset(cobraplot, stratum = "[2.85e+00,1.45e+01)")
```
<span id="page-40-1"></span>prepare\_data\_for\_plot *Prepare data for plotting*

## Description

Prepare performance data provided in a COBRAPerformance object (obtained by [calculate\\_performance](#page-3-1)) for plotting.

## Usage

```
prepare_data_for_plot(cobraperf, keepmethods = NULL, incloverall = TRUE,
 colorscheme = "hue_pal", facetted = TRUE, incltruth = TRUE,
 conditionalfill = TRUE)
```
#### Arguments

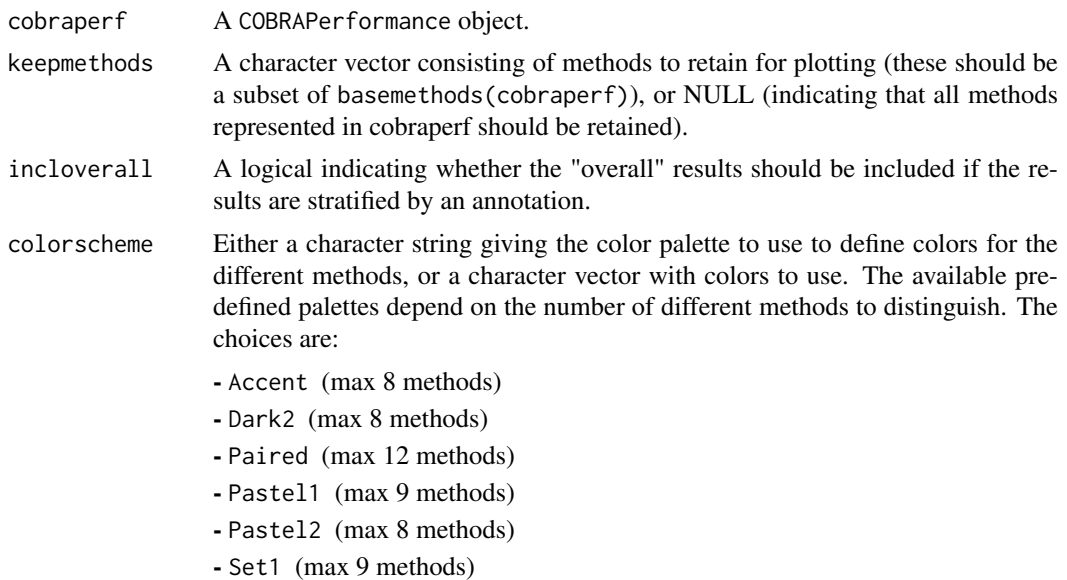

<span id="page-41-0"></span>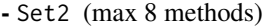

- Set3 (max 12 methods)
- hue\_pal
- rainbow
- heat
- terrain
- topo
- cm

If the number of allowed methods is exceeded, the colorscheme defaults to hue\_pal.

- facetted A logical indicating whether the results should be split into subpanels when stratified by an annotation (TRUE), or kept in the same panel but shown with different colors (FALSE).
- incltruth A logical indicating whether the truth should be included in Venn diagrams.

conditionalfill

A logical indicating whether the points (in FDR/TPR, FDR/NBR, FSR/NBR plots) should be filled conditional on whether they satisfy the imposed criterion (e.g., false discovery rate control at imposed threshold).

## Value

A COBRAPlot object

#### Author(s)

Charlotte Soneson

#### Examples

```
data(cobradata_example)
cobraperf <- calculate_performance(cobradata_example,
                                   binary_truth = "status",
                                   cont_truth = "none",
                                   aspects = c("fdrtpr", "fdrtprcurve","tpr", "roc"),
                                   thrs = c(0.01, 0.05, 0.1), splv = "none")
cobraplot <- prepare_data_for_plot(cobraperf, keepmethods = NULL,
                                   colorscheme = "Dark2")
## User-specified colors
cobraplot2 <- prepare_data_for_plot(cobraperf, keepmethods = NULL,
                                   colorscheme = c("blue", "red", "green"))
```
pval *Accessor and replacement functions for* pval *slot*

#### Description

Accessor and replacement functions for the pval slot in a COBRAData object.

#### <span id="page-42-0"></span>reorder\_levels 43

#### Usage

```
pval(x, \ldots)pval(x, \ldots) \leq value## S4 method for signature 'COBRAData'
pval(x)
## S4 replacement method for signature 'COBRAData, data.frame'
```

```
pval(x) <- value
```
#### Arguments

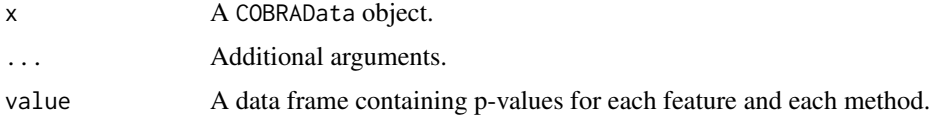

## Value

The accessor function returns a data frame containing p-values for each feature and each method.

## Author(s)

Charlotte Soneson

#### Examples

```
data(cobradata_example)
head(pval(cobradata_example))
```
reorder\_levels *Reorder levels in COBRAPlot object*

## Description

Reorder levels in COBRAPlot object to achieve desired ordering in figure legends etc. If facetted(cobraplot) is TRUE, the releveling will be applied to the "method" column. If facetted(cobraplot) is FALSE, it will be applied to the "fullmethod" column.

## Usage

```
reorder_levels(cobraplot, levels)
```
## Arguments

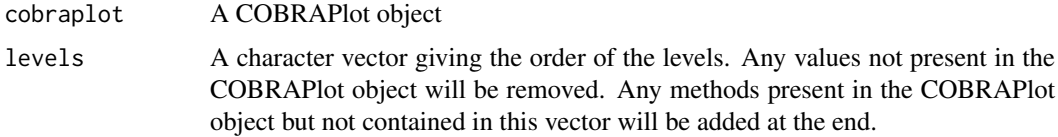

<span id="page-43-0"></span>

## Value

A COBRAPlot object

## Author(s)

Charlotte Soneson

## Examples

```
data(cobradata_example_sval)
cobraperf <- calculate_performance(cobradata_example_sval,
                                   binary_truth = "status", aspects = "fpr")
cobraplot <- prepare_data_for_plot(cobraperf, colorscheme = "Dark2",
                                   incltruth = TRUE)
cobraplot <- reorder_levels(cobraplot, c("Method2", "Method1"))
```
roc *Accessor and replacement functions for* roc *slot*

#### Description

Accessor and replacement functions for the roc slot in a COBRAPerformance or COBRAPlot object.

## Usage

```
roc(x, \ldots)roc(x, ...) \leftarrow value## S4 method for signature 'COBRAPerformance'
roc(x)## S4 replacement method for signature 'COBRAPerformance, data.frame'
roc(x) < - value## S4 replacement method for signature 'COBRAPlot, data.frame'
roc(x) < -value
```
#### Arguments

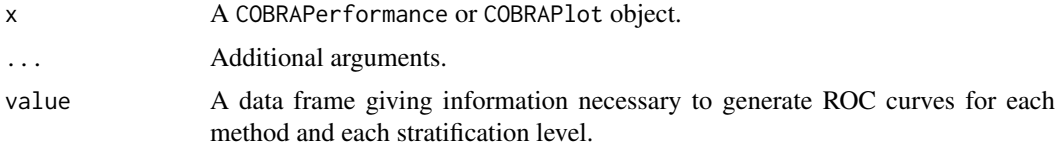

## Value

The accessor function returns a data frame giving information necessary to generate ROC curves for each method and each stratification level.

#### <span id="page-44-0"></span>scatter **45**

#### Author(s)

Charlotte Soneson

#### Examples

```
data(cobradata_example)
cobraperf <- calculate_performance(cobradata_example,
                                   binary_truth = "status", aspects = "roc")
head(roc(cobraperf))
```
scatter *Accessor and replacement functions for* scatter *slot*

#### Description

Accessor and replacement functions for the scatter slot in a COBRAPerformance or COBRAPlot object.

## Usage

```
scatter(x, \ldots)scatter(x, ...) <- value
## S4 method for signature 'COBRAPerformance'
scatter(x)
## S4 replacement method for signature 'COBRAPerformance, data.frame'
scatter(x) <- value
```

```
## S4 replacement method for signature 'COBRAPlot, data.frame'
scatter(x) <- value
```
#### Arguments

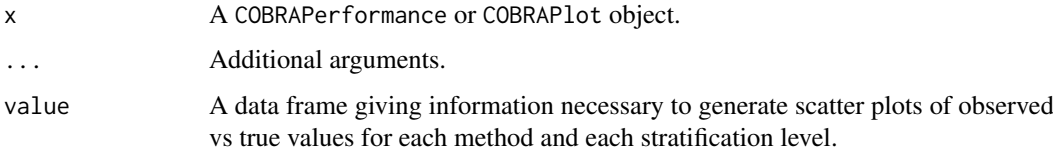

#### Value

The accessor function returns a data frame giving information necessary to generate scatter plots of observed vs true values for each method and each stratification level.

## Author(s)

Charlotte Soneson

## Examples

```
data(cobradata_example)
cobraperf <- calculate_performance(cobradata_example, cont_truth = "logFC",
                                   aspects = "scatter")
head(scatter(cobraperf))
```
## score *Accessor and replacement functions for* score *slot*

## Description

Accessor and replacement functions for the score slot in a COBRAData object.

#### Usage

```
score(x, \ldots)score(x, ...) \le - value## S4 method for signature 'COBRAData'
score(x)
## S4 replacement method for signature 'COBRAData, data.frame'
```
 $score(x) \leq value$ 

## Arguments

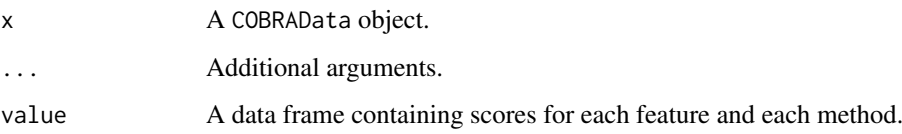

#### Value

The accessor function regurns a data frame containing scores for each feature and each method.

## Author(s)

Charlotte Soneson

```
data(cobradata_example)
head(score(cobradata_example))
```
<span id="page-45-0"></span>

<span id="page-46-0"></span>

Accessor and replacement functions for the splv slot in a COBRAPerformance or COBRAPlot object.

## Usage

```
splv(x, \ldots)\text{splv}(x, \ldots) \leq value
## S4 method for signature 'COBRAPerformance'
splv(x)
## S4 replacement method for signature 'COBRAPerformance, character'
splv(x) <- value
## S4 replacement method for signature 'COBRAPlot, character'
\text{splv}(x) \leftarrow \text{value}
```
## Arguments

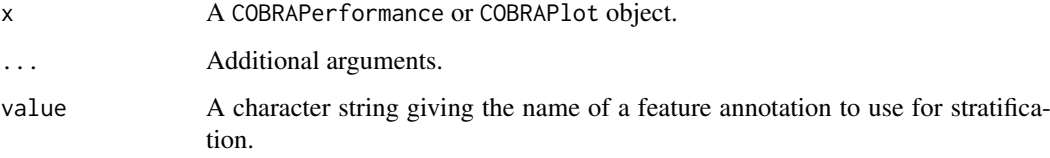

## Value

The accessor function returns a character string giving the name of a feature annotation to use for stratification.

## Author(s)

Charlotte Soneson

```
data(cobradata_example)
cobraperf <- calculate_performance(cobradata_example,
                                  binary_truth = "status",
                                   aspects = "fdrtpr", splv = "expr\_cat")splv(cobraperf)
```
<span id="page-47-0"></span>

Accessor function to extract the stratification levels that are represented in a COBRAPerformance or COBRAPlot object.

## Usage

```
stratiflevels(x, ...)
```

```
## S4 method for signature 'COBRAPerformance'
stratiflevels(x)
```
## Arguments

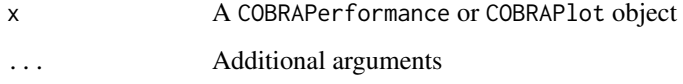

## Value

A character vector of all stratification levels represented in the object

#### Author(s)

Charlotte Soneson

## Examples

```
data(cobradata_example)
cobraperf <- calculate_performance(cobradata_example,
                                   binary_truth = "status",
                                   aspects = "fdrtpr", splv = "expr\_cat",maxsplit = 4)stratiflevels(cobraperf)
```
sval *Accessor and replacement functions for* sval *slot*

## Description

Accessor and replacement functions for the sval slot in a COBRAData object.

## <span id="page-48-0"></span>Usage

```
sval(x, \ldots)sval(x, \ldots) \leq value## S4 method for signature 'COBRAData'
sval(x)
## S4 replacement method for signature 'COBRAData, data.frame'
```

```
sval(x) <- value
```
#### Arguments

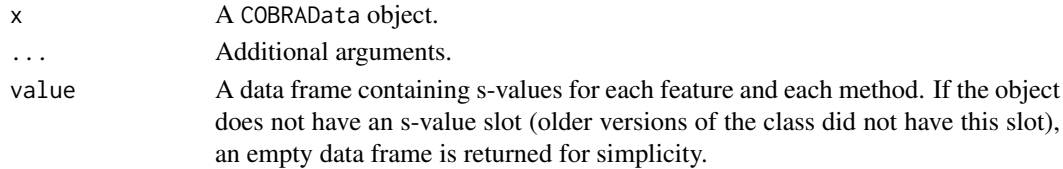

#### Value

The accessor function returns a data frame containing s-values for each feature and each method.

#### Author(s)

Charlotte Soneson

## Examples

```
data(cobradata_example)
head(sval(cobradata_example))
```
tpr *Accessor and replacement functions for* tpr *slot*

#### Description

Accessor and replacement functions for the tpr slot in a COBRAPerformance or COBRAPlot object.

#### Usage

```
tpr(x, \ldots)\text{tr}(x, \ldots) \leq w value
## S4 method for signature 'COBRAPerformance'
tpr(x)
## S4 replacement method for signature 'COBRAPerformance, data.frame'
tpr(x) <- value
## S4 replacement method for signature 'COBRAPlot,data.frame'
tpr(x) \leq value
```
## <span id="page-49-0"></span>Arguments

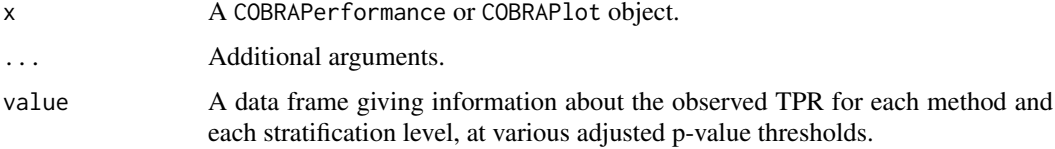

## Value

The accessor function returns a data frame giving information about the observed TPR for each method and each stratification level, at various adjusted p-value thresholds.

## Author(s)

Charlotte Soneson

#### Examples

```
data(cobradata_example)
cobraperf <- calculate_performance(cobradata_example,
                                   binary_truth = "status", aspects = "tpr")
```
head(tpr(cobraperf))

truth *Accessor and replacement functions for* truth *slot*

#### Description

Accessor and replacement functions for the truth slot in a COBRAData object.

#### Usage

```
truth(x, \ldots)truth(x, \ldots) <- value
## S4 method for signature 'COBRAData'
truth(x)
## S4 replacement method for signature 'COBRAData, data.frame'
truth(x) <- value
```
## Arguments

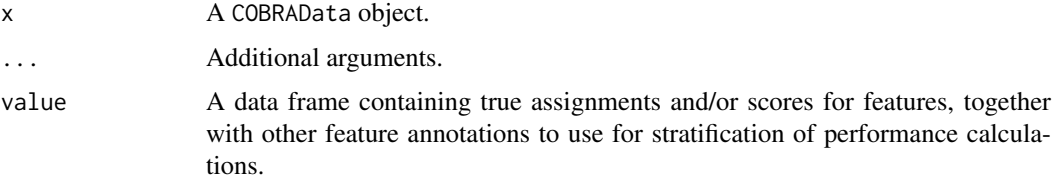

#### <span id="page-50-0"></span>update\_cobradata 51

## Value

The accessor function returns a data frame containing true assignments and/or scores for features, together with other feature annotations to use for stratification of performance calculations.

## Author(s)

Charlotte Soneson

#### Examples

```
data(cobradata_example)
head(truth(cobradata_example))
```
update\_cobradata *Update* COBRAData *object to the current version of the class format*

#### Description

Update a COBRAData object generated by a previous version of the package to the latest version.

#### Usage

```
update_cobradata(object, quiet = FALSE)
```
#### Arguments

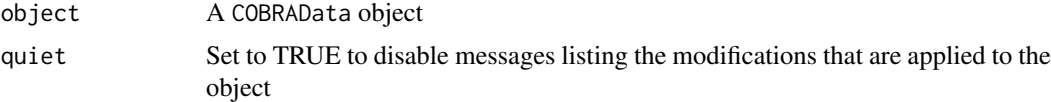

## Value

An updated COBRAData object

### Author(s)

Charlotte Soneson

```
## Generate COBRAData object
set.seed(123)
pval \leq data.frame(m1 = runif(100), m2 = runif(100),
                   row.names = paste0("F", 1:100))
truth \leq data.frame(status = round(runif(100)),
                    row.names = paste0("F", 1:100))
cobradata < -COBRAData(pval = pval, truth = truth)## Update object if needed
cobradata <- update_cobradata(cobradata)
```
#### <span id="page-51-0"></span>update\_cobraperformance

*Update* COBRAPerformance *or* COBRAPlot *object to the current version of the class format*

## Description

Update a COBRAPerformance or COBRAPlot object generated by a previous version of the package to the latest version.

## Usage

update\_cobraperformance(object, quiet = FALSE)

## Arguments

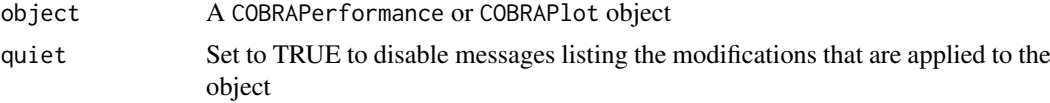

### Value

An updated COBRAPerformance or COBRAPlot object

## Author(s)

Charlotte Soneson

## Examples

cobradata <- cobradata\_example\_sval

```
cobraperf <- calculate_performance(cobradata,
                                  binary_truth = "status",
                                  aspects = "for")cobraperf <- update_cobraperformance(cobraperf)
```
# <span id="page-52-0"></span>Index

∗Topic datasets cobradata\_example, [8](#page-7-0) cobradata\_example\_sval, [9](#page-8-0) .COBRAData *(*COBRAData-class*)*, [7](#page-6-0) .COBRAPerformance *(*COBRAPerformance-class*)*, [10](#page-9-0) .COBRAPlot *(*COBRAPlot-class*)*, [11](#page-10-0) [ *(*Extract*)*, [16](#page-15-0) [,COBRAData-method *(*Extract*)*, [16](#page-15-0) [,COBRAPerformance-method *(*Extract*)*, [16](#page-15-0) [,COBRAPlot-method *(*Extract*)*, [16](#page-15-0) basemethods, [3](#page-2-0) basemethods,COBRAPerformance-method *(*basemethods*)*, [3](#page-2-0) basemethods,COBRAPlot-method *(*basemethods*)*, [3](#page-2-0) calculate\_adjp, [3,](#page-2-0) *[8](#page-7-0)* calculate\_performance, [4,](#page-3-0) *[10](#page-9-0)*, *[41](#page-40-0)* COBRAapp, [6](#page-5-0) COBRAData *(*COBRAData-class*)*, [7](#page-6-0) COBRAData-class, [7](#page-6-0) cobradata\_example, [8](#page-7-0) cobradata\_example\_sval, [9](#page-8-0) COBRAData\_from\_text *(*COBRAData-class*)*, [7](#page-6-0) COBRAData\_to\_text, *[6](#page-5-0)* COBRAData\_to\_text *(*COBRAData-class*)*, [7](#page-6-0) COBRAPerformance *(*COBRAPerformance-class*)*, [10](#page-9-0) COBRAPerformance-class, [10](#page-9-0) COBRAPlot *(*COBRAPlot-class*)*, [11](#page-10-0) COBRAPlot,COBRAPerformance-method *(*coerce*)*, [13](#page-12-0) COBRAPlot-class, [11](#page-10-0) coerce, [13](#page-12-0) coerce, *(*coerce*)*, [13](#page-12-0) coerce,COBRAPerformance,COBRAPlot-method *(*coerce*)*, [13](#page-12-0) coerce,COBRAPlot,COBRAPerformance-method *(*coerce*)*, [13](#page-12-0) corr, [14](#page-13-0) corr,COBRAPerformance-method *(*corr*)*, [14](#page-13-0) corr,COBRAPlot-method *(*corr*)*, [14](#page-13-0)

corr<- *(*corr*)*, [14](#page-13-0) corr<-,COBRAPerformance,data.frame-method *(*corr*)*, [14](#page-13-0) corr<-,COBRAPlot,data.frame-method *(*corr*)*, [14](#page-13-0) deviation, [15](#page-14-0) deviation,COBRAPerformance-method *(*deviation*)*, [15](#page-14-0) deviation,COBRAPlot-method *(*deviation*)*, [15](#page-14-0) deviation<- *(*deviation*)*, [15](#page-14-0) deviation<-,COBRAPerformance,data.frame-method *(*deviation*)*, [15](#page-14-0) deviation<-,COBRAPlot,data.frame-method *(*deviation*)*, [15](#page-14-0) Extract, [16](#page-15-0) facetted, [17](#page-16-0) facetted,COBRAPlot-method *(*facetted*)*, [17](#page-16-0) facetted<- *(*facetted*)*, [17](#page-16-0) facetted<-,COBRAPlot,logical-method *(*facetted*)*, [17](#page-16-0) fdrnbr, [18](#page-17-0) fdrnbr,COBRAPerformance-method *(*fdrnbr*)*, [18](#page-17-0) fdrnbr,COBRAPlot-method *(*fdrnbr*)*, [18](#page-17-0) fdrnbr<- *(*fdrnbr*)*, [18](#page-17-0) fdrnbr<-,COBRAPerformance,data.frame-method *(*fdrnbr*)*, [18](#page-17-0) fdrnbr<-,COBRAPlot,data.frame-method *(*fdrnbr*)*, [18](#page-17-0) fdrnbrcurve, [19](#page-18-0) fdrnbrcurve,COBRAPerformance-method *(*fdrnbrcurve*)*, [19](#page-18-0) fdrnbrcurve,COBRAPlot-method *(*fdrnbrcurve*)*, [19](#page-18-0) fdrnbrcurve<- *(*fdrnbrcurve*)*, [19](#page-18-0) fdrnbrcurve<-,COBRAPerformance,data.frame-method *(*fdrnbrcurve*)*, [19](#page-18-0) fdrnbrcurve<-,COBRAPlot,data.frame-method *(*fdrnbrcurve*)*, [19](#page-18-0) fdrtpr, [20](#page-19-0)

fdrtpr,COBRAPerformance-method *(*fdrtpr*)*, [20](#page-19-0) fdrtpr,COBRAPlot-method *(*fdrtpr*)*, [20](#page-19-0) fdrtpr<- *(*fdrtpr*)*, [20](#page-19-0) fdrtpr<-,COBRAPerformance,data.frame-method *(*fdrtpr*)*, [20](#page-19-0) fdrtpr<-,COBRAPlot,data.frame-method *(*fdrtpr*)*, [20](#page-19-0) fdrtprcurve, [21](#page-20-0) fdrtprcurve,COBRAPerformance-method *(*fdrtprcurve*)*, [21](#page-20-0) fdrtprcurve,COBRAPlot-method *(*fdrtprcurve*)*, [21](#page-20-0) fdrtprcurve<- *(*fdrtprcurve*)*, [21](#page-20-0) fdrtprcurve<-,COBRAPerformance,data.frame-method onlyshared,COBRAPlot-method *(*fdrtprcurve*)*, [21](#page-20-0) fdrtprcurve<-,COBRAPlot,data.frame-method *(*fdrtprcurve*)*, [21](#page-20-0) fpc, [22](#page-21-0) fpc,COBRAPerformance-method *(*fpc*)*, [22](#page-21-0) fpc,COBRAPlot-method *(*fpc*)*, [22](#page-21-0) fpc<- *(*fpc*)*, [22](#page-21-0) fpc<-,COBRAPerformance,data.frame-method *(*fpc*)*, [22](#page-21-0) fpc<-,COBRAPlot,data.frame-method *(*fpc*)*, [22](#page-21-0) fpr, [23](#page-22-0) fpr,COBRAPerformance-method *(*fpr*)*, [23](#page-22-0) fpr,COBRAPlot-method *(*fpr*)*, [23](#page-22-0) fpr<- *(*fpr*)*, [23](#page-22-0) fpr<-,COBRAPerformance,data.frame-method *(*fpr*)*, [23](#page-22-0) fpr<-,COBRAPlot,data.frame-method *(*fpr*)*, [23](#page-22-0) fsrnbr, [24](#page-23-0) fsrnbr,COBRAPerformance-method *(*fsrnbr*)*, [24](#page-23-0) fsrnbr,COBRAPlot-method *(*fsrnbr*)*, [24](#page-23-0) fsrnbr<- *(*fsrnbr*)*, [24](#page-23-0) fsrnbr<-,COBRAPerformance,data.frame-method *(*fsrnbr*)*, [24](#page-23-0) fsrnbr<-,COBRAPlot,data.frame-method *(*fsrnbr*)*, [24](#page-23-0) fsrnbrcurve, [25](#page-24-0) fsrnbrcurve,COBRAPerformance-method *(*fsrnbrcurve*)*, [25](#page-24-0) fsrnbrcurve,COBRAPlot-method *(*fsrnbrcurve*)*, [25](#page-24-0) fsrnbrcurve<- *(*fsrnbrcurve*)*, [25](#page-24-0) fsrnbrcurve<-, COBRAPerformance, data.frame-methodtcolors, COBRAPlot-method *(*fsrnbrcurve*)*, [25](#page-24-0)

fsrnbrcurve<-,COBRAPlot,data.frame-method

*(*fsrnbrcurve*)*, [25](#page-24-0) maxsplit, [26](#page-25-0) maxsplit,COBRAPerformance-method *(*maxsplit*)*, [26](#page-25-0) maxsplit,COBRAPlot-method *(*maxsplit*)*, [26](#page-25-0) maxsplit<- *(*maxsplit*)*, [26](#page-25-0) maxsplit<-,COBRAPerformance,numeric-method *(*maxsplit*)*, [26](#page-25-0) maxsplit<-,COBRAPlot,numeric-method *(*maxsplit*)*, [26](#page-25-0) onlyshared, [27](#page-26-0) onlyshared,COBRAPerformance-method *(*onlyshared*)*, [27](#page-26-0) *(*onlyshared*)*, [27](#page-26-0) onlyshared<- *(*onlyshared*)*, [27](#page-26-0) onlyshared<-,COBRAPerformance,logical-method *(*onlyshared*)*, [27](#page-26-0) onlyshared<-,COBRAPlot,logical-method *(*onlyshared*)*, [27](#page-26-0) overlap, [28](#page-27-0) overlap,COBRAPerformance-method *(*overlap*)*, [28](#page-27-0) overlap,COBRAPlot-method *(*overlap*)*, [28](#page-27-0) overlap<- *(*overlap*)*, [28](#page-27-0) overlap<-,COBRAPerformance,list\_df-method *(*overlap*)*, [28](#page-27-0) overlap<-,COBRAPlot,list\_df-method *(*overlap*)*, [28](#page-27-0) padj, [29](#page-28-0) padj,COBRAData-method *(*padj*)*, [29](#page-28-0)

padj<- *(*padj*)*, [29](#page-28-0) padj<-,COBRAData,data.frame-method *(*padj*)*, [29](#page-28-0) plot\_corr, [30](#page-29-0) plot\_deviation, [31](#page-30-0) plot\_fdrnbrcurve, [32](#page-31-0) plot\_fdrtprcurve, [33](#page-32-0) plot\_fpc, [34](#page-33-0) plot\_fpr, [35](#page-34-0) plot\_fsrnbrcurve, [36](#page-35-0) plot\_overlap, [37](#page-36-0) plot\_roc, [37](#page-36-0) plot\_scatter, [38](#page-37-0) plot\_tpr, [39](#page-38-0) plot\_upset, [40](#page-39-0) plotcolors, [29](#page-28-0) *(*plotcolors*)*, [29](#page-28-0) plotcolors<- *(*plotcolors*)*, [29](#page-28-0)

#### INDEX 55

```
plotcolors<-,COBRAPlot,character-method
        (plotcolors), 29
prepare_data_for_plot, 11, 41
pval, 42
pval,COBRAData-method (pval), 42
pval<- (pval), 42
pval<-,COBRAData,data.frame-method
        (pval), 42
reorder_levels, 43
roc, 44
roc,COBRAPerformance-method (roc), 44
roc,COBRAPlot-method (roc), 44
roc<- (roc), 44
roc<-,COBRAPerformance,data.frame-method
        (roc), 44
roc<-,COBRAPlot,data.frame-method
        (roc), 44
scatter, 45
scatter,COBRAPerformance-method
        (scatter), 45
scatter,COBRAPlot-method (scatter), 45
scatter<- (scatter), 45
scatter<-,COBRAPerformance,data.frame-method
        (scatter), 45
scatter<-,COBRAPlot,data.frame-method
        (scatter), 45
score, 46
score,COBRAData-method (score), 46
score<- (score), 46
score<-, COBRAData, data.frame-method
        (score), 46
splv, 47
splv,COBRAPerformance-method (splv), 47
splv,COBRAPlot-method (splv), 47
splv<- (splv), 47
splv<-,COBRAPerformance,character-method
        (splv), 47
splv<-,COBRAPlot,character-method
        (splv), 47
stratiflevels, 48
stratiflevels,COBRAPerformance-method
        (stratiflevels), 48
stratiflevels,COBRAPlot-method
        (stratiflevels), 48
sval, 48
sval,COBRAData-method (sval), 48
sval<- (sval), 48
sval<-, COBRAData, data.frame-method
        (sval), 48
```
tpr,COBRAPerformance-method *(*tpr*)*, [49](#page-48-0) tpr,COBRAPlot-method *(*tpr*)*, [49](#page-48-0) tpr<- *(*tpr*)*, [49](#page-48-0) tpr<-,COBRAPerformance,data.frame-method *(*tpr*)*, [49](#page-48-0) tpr<-,COBRAPlot,data.frame-method *(*tpr*)*, [49](#page-48-0) truth, [50](#page-49-0) truth,COBRAData-method *(*truth*)*, [50](#page-49-0) truth<- *(*truth*)*, [50](#page-49-0) truth<-,COBRAData,data.frame-method *(*truth*)*, [50](#page-49-0) update\_cobradata, [51](#page-50-0)

update\_cobraperformance, [52](#page-51-0)

tpr, [49](#page-48-0)